# **Linee guida per la verifica per l'app**

Le app stanno cambiando il mondo: arricchiscono la vita delle persone e danno la possibilità a chi, come te, si occupa dello sviluppo delle app di innovare come mai prima d'ora. Di conseguenza, l'App Store è cresciuto diventando un ecosistema stimolante e vivace per milioni di sviluppatori e sviluppatrici, oltre che per più di un miliardo di utenti. Che tu sia uno sviluppatore o una sviluppatrice alle prime armi oppure faccia parte di un team esperto nella programmazione, siamo felici che tu stia creando app per le nostre piattaforme e vogliamo aiutarti a comprendere le nostre linee guida, in modo che la tua app possa superare rapidamente la procedura di verifica.

**Marzo 2024** 

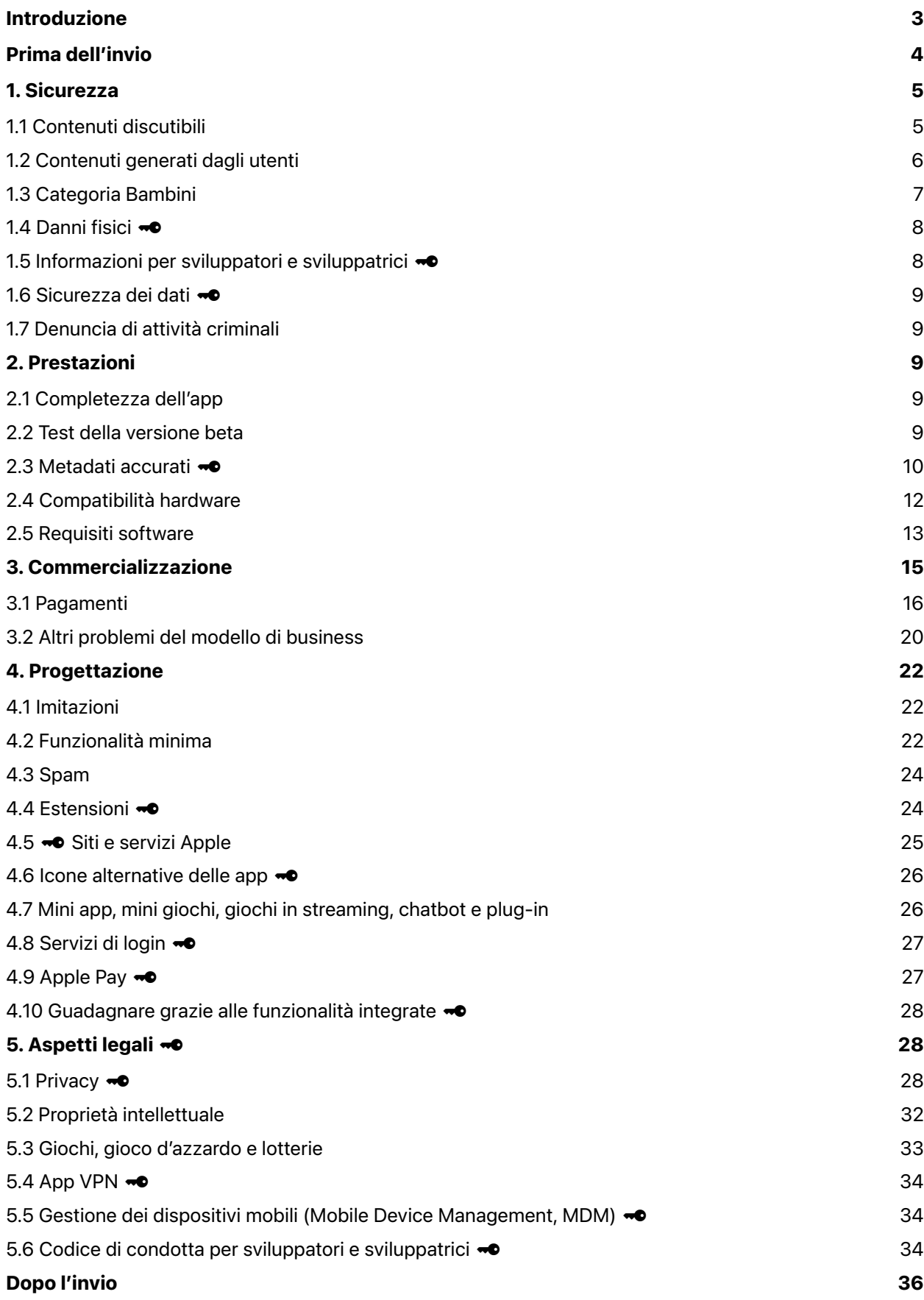

# <span id="page-2-0"></span>**Introduzione**

Il principio guida dell'App Store è semplice: vogliamo offrire a ogni utente un'esperienza di download delle app sicura e a sviluppatori e sviluppatrici una fantastica opportunità di successo. Ecco perché l'App Store è frutto di un'attenta selezione: ogni app viene esaminata da personale esperto e la redazione aiuta gli utenti e le utenti a scoprire nuove app ogni giorno. Inoltre, eseguiamo la scansione di ogni app per individuare eventuali malware e altri software che potrebbero compromettere la sicurezza e la privacy dell'utente. Grazie a questo impegno, le piattaforme Apple sono le più sicure per i consumatori e le consumatrici di tutto il mondo.

Nell'Unione europea, gli sviluppatori e le sviluppatrici possono anche distribuire app per iOS autenticate da marketplace di app alternativi. Scopri di più sui [marketplace di app alternativi](https://developer.apple.com/it/support/dma-and-apps-in-the-eu/) e sull['autenticazione](https://developer.apple.com/it/support/dma-and-apps-in-the-eu/#notarization-for-ios-apps)  [delle app per iOS](https://developer.apple.com/it/support/dma-and-apps-in-the-eu/#notarization-for-ios-apps). Per visualizzare le linee guida che si applicano all'autenticazione delle app per iOS, fai clic su "Show Notarization Review Guidelines Only" (Mostra solo linee guida per la verifica dell'autenticazione) nel menu sulla sinistra.

Per tutto il resto c'è sempre internet. Se il modello e le linee guida dell'App Store o i marketplace di app alternativi e l'autenticazione delle app per iOS non sono adatti alla tua app o alla tua idea di business, non preoccuparti: puoi ottenere un'ottima esperienza online anche con Safari.

Nelle prossime pagine troverai la versione più recente delle nostre linee guida, che sono organizzate in cinque sezioni distinte: Sicurezza, Prestazioni, Commercializzazione, Progettazione e Aspetti legali. L'App Store è in continua evoluzione, all'insegna di un miglioramento costante per stare al passo con le esigenze della nostra clientela e dei nostri prodotti. Pertanto, anche le tue app dovrebbero cambiare e migliorare per restare nell'App Store.

Di seguito sono elencati alcuni punti da tenere a mente sulla distribuzione della tua app sulle nostre piattaforme:

• Le app ormai vengono scaricate anche da molte persone minorenni. I controlli parentali sono ottimi per proteggere tali utenti, ma anche tu devi fare la tua parte. Quindi tieni presente che noi valutiamo anche questo aspetto.

• L'App Store è una piattaforma eccezionale per raggiungere centinaia di milioni di persone in tutto il mondo. Se desideri mostrare l'app che hai sviluppato solo alla tua famiglia e alla tua cerchia di amicizie, l'App Store non è il mezzo ideale per farlo. Prendi in considerazione l'utilizzo di Xcode per installare gratuitamente la tua app su un dispositivo o ricorri alla distribuzione ad hoc disponibile per i membri dell['Apple Developer Program.](https://developer.apple.com/programs/) Se sei agli inizi, scopri di più sull'Apple Developer Program.

• Crediamo fermamente che l'App Store debba dare spazio a tutti i punti di vista, purché le app siano rispettose di chi ha opinioni diverse e la qualità dell'esperienza dell'app sia eccezionale. Rifiuteremo qualsiasi app che presenti contenuti o comportamenti che vanno oltre il limite. "Quale limite?", ti chiederai. Una volta un giudice della corte suprema americana disse: "Lo saprò quando lo vedrò". Siamo convinti che anche tu capirai se e quando avrai oltrepassato il limite.

• Se provi a ingannare il sistema (ad esempio provando a compromettere la procedura di verifica, a rubare dati di utenti, a copiare il lavoro di un altro sviluppatore o di un'altra sviluppatrice oppure a manipolare le valutazioni o la visibilità sull'App Store), le tue app verranno rimosse dallo Store e andrai incontro all'espulsione dall'Apple Developer Program.

• È tua responsabilità assicurarti che tutti i contenuti della tua app siano conformi a queste linee guida, incluse le reti pubblicitarie, i servizi di analisi e gli SDK di terze parti, quindi esaminali e sceglili con attenzione.

• Alcune funzioni e tecnologie che non sono generalmente disponibili per gli sviluppatori e le sviluppatrici possono essere offerte con un'autorizzazione per casi d'uso limitati. Ad esempio, offriamo autorizzazioni per CarPlay Audio, HyperVisor e operazioni su file con privilegi. Consulta la nostra documentazione su developer.apple.com per maggiori informazioni sulle autorizzazioni.

Speriamo che queste linee guida ti aiutino a superare la procedura di verifica e che le approvazioni e i rifiuti risultino coerenti su tutti i fronti. Si tratta di un documento in continua evoluzione: qualora nuove app diano origine a nuovi dubbi, potrebbero essere stabilite nuove regole in qualsiasi momento. Potrebbe essere proprio la tua app a stimolare un cambiamento. Apprezziamo molto anche questo tipo di contributo e attività. Stiamo facendo tutto il possibile per creare la migliore piattaforma al mondo, che ti consenta di esprimere il tuo talento e trasformarlo in una fonte di reddito.

# <span id="page-3-0"></span>**Prima dell'invio**

Per agevolare al massimo l'approvazione delle app, è bene esaminare gli errori comuni elencati di seguito, che possono rallentare il processo di verifica o comportare il rifiuto dell'approvazione. Questo elenco non sostituisce le linee guida né garantisce l'approvazione, ma controllare tutte le voci indicate è utile per iniziare nel migliore dei modi. Se l'app non funziona più come previsto o non viene supportata attivamente, verrà rimossa dall'App Store. [Scopri di più sui miglioramenti dell'App Store.](https://developer.apple.com/it/support/app-store-improvements/)

#### Assicurati di:

- Testare l'app per verificare che non si arresti in modo anomalo e non presenti bug
- Verificare che tutte le informazioni e i metadati dell'app siano completi e accurati
- Aggiornare le informazioni di contatto nel caso in cui App Review abbia bisogno di contattarti
- Fornire a App Review l'accesso completo all'applicazione. Se l'app include funzionalità basate su account, dovrai mettere a disposizione un account demo attivo o una modalità demo completa, oltre all'hardware o alle risorse necessarie per esaminare l'app (ad esempio, credenziali di accesso o un codice QR di esempio)
- Abilitare i servizi di back-end in modo che siano attivi e accessibili durante la verifica
- Includere spiegazioni dettagliate delle funzioni non evidenti e degli acquisti in-app nelle note per App Review, inclusa la documentazione di supporto, ove necessario

• Verificare se l'app segue le indicazioni fornite in altri documenti, ad esempio:

## **Linee guida per lo sviluppo**

- **B[UIKit](https://developer.apple.com/documentation/uikit/)**
- **[AppKit](https://developer.apple.com/documentation/appkit/)**
- **A** [WatchKit](https://developer.apple.com/documentation/watchkit/)

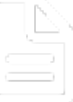

- [App extensions](https://developer.apple.com/app-extensions/) (Estensioni per le app)
- [iOS Data Storage Guidelines](https://developer.apple.com/icloud/documentation/data-storage/) (Linee guida per l'archiviazione dei dati di iOS)
- **[Apple File System](https://developer.apple.com/documentation/foundation/file_system/about_apple_file_system)**
- [App Store Connect Help](https://developer.apple.com/help/app-store-connect/) (Guida di App Store Connect)
- **A** [Guida per l'account sviluppatore](https://developer.apple.com/it/help/account/)

#### **Linee guida di progettazione**

**A** [Human Interface Guidelines](https://developer.apple.com/design/human-interface-guidelines/) (Linee guida per l'interfaccia umana)

#### **Linee guida per il marchio e il marketing**

- [Marketing Resources and Identity Guidelines](https://developer.apple.com/app-store/marketing/guidelines/) (Risorse di marketing e linee guida sull'identità)
- [Apple Pay Marketing Guidelines](https://developer.apple.com/apple-pay/marketing/) (Linee guida per il marketing di Apple Pay)
- [Add to Apple Wallet Guidelines](https://developer.apple.com/wallet/add-to-apple-wallet-guidelines/) (Linee guida per aggiungere a Apple Wallet)
- [Guidelines for Using Apple Trademarks and Copyrights](https://www.apple.com/it/legal/intellectual-property/guidelinesfor3rdparties.html) (Linee guida per l'utilizzo di marchi e copyright Apple)

Le linee guida contrassegnate con il simbolo  $\bullet \bullet$  si applicano all['autenticazione delle app per iOS](https://developer.apple.com/it/support/dma-and-apps-in-the-eu/) nell'UE.

# <span id="page-4-0"></span>**1. Sicurezza**

Quando le persone installano un'app dall'App Store, vogliono essere certe di poterlo fare nella massima sicurezza e che l'app non contenga contenuti offensivi o sconvolgenti, non danneggi il dispositivo e non possa causare danni fisici durante l'uso. Abbiamo indicato di seguito le maggiori insidie, ma l'App Store non è il posto giusto per le app di chi intende sconvolgere e offendere le persone. Alcune di queste regole sono incluse anche nell'autenticazione delle app per iOS.

# <span id="page-4-1"></span>**1.1 Contenuti discutibili**

Le app non devono includere contenuti offensivi, irrispettosi, sconvolgenti, volutamente ripugnanti, decisamente di cattivo gusto o semplicemente inquietanti. Di seguito sono riportati esempi di tali contenuti: **1.1.1** Contenuti diffamatori, discriminatori o malevoli, compresi riferimenti o commenti relativi a religione, razza, orientamento sessuale, genere, nazione/etnia di provenienza o altri gruppi generalmente presi di mira, in particolare se è probabile che l'app umili, intimidisca o danneggi uno di tali gruppi o individui. Chi si occupa di umorismo e satira politica a livello professionale è in genere esonerato da questo requisito.

**1.1.2** Rappresentazioni realistiche di uccisioni, mutilazioni, torture o abusi perpetrati su persone o animali, nonché contenuti che istigano alla violenza. I "nemici" presenti all'interno di un gioco non possono essere rappresentanti di un'unica razza, cultura, impresa, di un unico governo esistente o altra entità reale.

**1.1.3** Rappresentazioni che incoraggiano l'uso illegale o sconsiderato di armi e oggetti pericolosi o che favoriscono l'acquisto di armi da fuoco.

**1.1.4** Materiale sessualmente esplicito o pornografico, definito come "descrizioni o rappresentazioni esplicite di organi o atti sessuali intese a stimolare eroticamente anziché perseguire finalità estetiche o emotive". Sono comprese le app di "incontri" e altre app che possono contenere materiale pornografico o essere utilizzate per favorire la prostituzione o la tratta e lo sfruttamento di esseri umani.

**1.1.5** Commenti provocatori a carattere religioso oppure citazioni imprecise o fuorvianti di testi religiosi.

**1.1.6**  $\rightarrow$  Informazioni o funzioni e caratteristiche false, inclusi dati del dispositivo imprecisi o funzionalità ingannevoli, come ad esempio falsi rilevatori della posizione. Dichiarare che l'app ha "scopo di intrattenimento" non costituisce una giustificazione per disattendere le presenti linee guida. Le app che consentono di effettuare telefonate o inviare SMS/MMS in modo anonimo o per fare scherzi verranno rifiutate.

**1.1.7** Concetti dannosi che traggono vantaggio o cercano di trarre profitto da eventi recenti o attuali, come conflitti violenti, attacchi terroristici ed epidemie.

# <span id="page-5-0"></span>**1.2 Contenuti generati dagli utenti**

Le app con contenuti generati dagli utenti presentano rischi specifici, che vanno dalla violazione della proprietà intellettuale al bullismo anonimo. Per evitare l'uso improprio, le app con contenuti generati dagli utenti o con servizi di social network devono includere:

- Un metodo che permetta di filtrare il materiale discutibile affinché non venga pubblicato nell'app
- Un meccanismo per segnalare i contenuti offensivi e ottenere risposte tempestive
- La possibilità di bloccare l'uso del servizio agli utenti che adottano comportamenti offensivi
- Informazioni di contatto pubbliche in modo che gli utenti possano contattarti facilmente

Le app con servizi o contenuti generati dagli utenti che finiscono per essere utilizzate principalmente per contenuti pornografici, per esperienze affini a quelle proposte sul sito di Chatroulette, per la mercificazione di persone reali (ad esempio per votare se una persona è sexy o meno), per minacciare fisicamente o per compiere atti di bullismo non sono idonee per l'App Store e possono essere rimosse senza preavviso. Se l'app include contenuti generati dagli utenti provenienti da un servizio basato sul web, può mostrare contenuti inappropriati, adatti solo a un pubblico adulto, a condizione che tali contenuti

siano nascosti per impostazione predefinita e possano essere visualizzati solo quando l'utente li attiva tramite il sito web.

## **1.2.1 Contenuti di content creator**

Le app che presentano contenuti di una specifica comunità di utenti chiamati "content creator" costituiscono una grande opportunità, se adeguatamente controllate. Queste app offrono al pubblico un'esperienza unica e coerente per interagire con vari tipi di contenuti di content creator. Offrono strumenti e programmi per aiutare questa comunità di content creator che non sono sviluppatori o sviluppatrici a creare e condividere le esperienze generate dagli utenti, nonché a trarre guadagno da esse. Queste esperienze non devono modificare le caratteristiche e le funzionalità principali dell'app nativa, ma aggiungere contenuti alle esperienze strutturate. Queste esperienze non sono "app" native programmate da sviluppatori o sviluppatrici: si tratta invece di contenuti all'interno dell'app che vengono trattati da App Review come contenuti generati dagli utenti. Tali contenuti di content creator possono includere video, articoli, audio e persino giochi casual. L'App Store supporta le app che offrono tali contenuti generati dagli utenti purché rispettino tutte le linee guida, incluse la Linea guida 1.2 per il controllo dei contenuti generati dagli utenti e la Linea guida 3.1.1 per i pagamenti e gli acquisti in-app.

Le app dei content creator devono riportare la classificazione per età dei contenuti di content creator disponibili nell'app rivolti al pubblico di età più elevata e comunicare agli utenti quali contenuti richiedono ulteriori acquisti.

# <span id="page-6-0"></span>**1.3 Categoria Bambini**

La categoria Bambini è un ottimo modo per trovare facilmente le app pensate per i più piccoli e le più piccole. Se vuoi contribuire alla categoria Bambini, dovresti concentrarti sulla creazione di un'esperienza straordinaria, pensata appositamente per gli utenti e le utenti più giovani. Queste app non devono includere link esterni, opportunità di acquisto o altre distrazioni per bambini e bambine, a meno che non siano limitate in un'area specifica raggiungibile solo tramite parental gate. Tieni presente che, una volta che gli utenti e le utenti si aspettano che la tua app rispetti i requisiti della categoria Bambini, questa dovrà essere conforme alle rispettive linee guida anche negli aggiornamenti successivi, anche se decidi di non farla più rientrare in tale categoria. Scopri di più sui [parental gate.](https://developer.apple.com/app-store/kids-apps/)

Devi rispettare le leggi sulla privacy dei diversi Paesi relative alla raccolta di dati online da persone minorenni. Per ulteriori informazioni assicurati di consultare la [sezione Privacy](#page-27-2) delle presenti linee guida. Inoltre, le app della categoria Bambini non possono inviare a terze parti informazioni di identificazione personale o informazioni sui dispositivi. Le app nella categoria Bambini non devono includere analisi o pubblicità di terze parti. Questo garantisce un'esperienza più sicura a bambini e bambine. In casi limitati, le analisi di terze parti possono essere consentite, a condizione che i servizi non raccolgano o trasmettano l'IDFA o qualsiasi informazione identificabile relativa a persone minorenni (come nome, data di nascita, indirizzo email), alla loro posizione o ai loro dispositivi. Sono inclusi tutti i dispositivi, le reti o altre informazioni che potrebbero essere utilizzate direttamente o combinate con altre informazioni per identificare gli utenti e i loro dispositivi. La pubblicità contestuale di terze parti può anche essere consentita in casi limitati, a condizione che i servizi abbiano pratiche e politiche documentate pubblicamente per le app della categoria Bambini, che includono la revisione umana dei contenuti pubblicitari creativi per verificarne l'adeguatezza all'età.

# <span id="page-7-0"></span>**1.4 Danni fisici**

Se la tua app si comporta in modo tale da poter provocare danni fisici, potremmo rifiutarla. Ad esempio:

**1.4.1**  $\bullet$  Le app mediche che potrebbero fornire informazioni o dati non accurati o che potrebbero essere utilizzate per la diagnosi o cura di pazienti possono essere analizzate con maggiore attenzione.

• Le app devono presentare chiaramente dati e metodologie che dimostrino l'accuratezza dichiarata in relazione alle misurazioni sanitarie. Rifiuteremo la tua app qualora il livello di precisione o le metodologie non possano essere confermati. Ad esempio, le app che dichiarano di eseguire radiografie, misurare la pressione arteriosa, la temperatura corporea, i livelli di glucosio nel sangue o i livelli di ossigeno nel sangue utilizzando solo i sensori del dispositivo non sono consentite.

• Le app devono ricordare agli utenti di richiedere un parere medico in aggiunta all'uso dell'app stessa e prima di prendere qualsiasi decisione che riguarda la salute.

Se la tua app medica ha ottenuto un'autorizzazione dal punto di vista normativo, rimanda a tale documentazione mediante un link nell'app.

1.4.2 <sup>o</sup> I calcolatori del dosaggio dei farmaci devono essere forniti dal produttore del farmaco, da un ospedale, da un'università, da una compagnia di assicurazione sanitaria, da una farmacia o da un altro ente autorizzato, oppure devono essere approvati dalla FDA o da un'autorità internazionale analoga. Dato il potenziale danno alle persone che la utilizzano, dobbiamo assicurarci che l'app sia supportata e aggiornata a lungo termine.

**1.4.3** Le app che incoraggiano il consumo di derivati del tabacco e prodotti per sigarette elettroniche, droghe o quantità eccessive di alcol non sono ammesse. Le app che invitano le persone minorenni al consumo di una qualsiasi di queste sostanze verranno rifiutate. È vietato incoraggiare la vendita di sostanze stupefacenti (ad eccezione delle farmacie autorizzate e dei negozi di cannabis provvisti di licenza o autorizzati in altro modo) o di tabacco.

**1.4.4** Le app possono visualizzare solo i posti di controllo per la verifica della guida in stato di ebbrezza pubblicati dalle forze dell'ordine e non devono mai incoraggiare la guida in stato di ebbrezza o altri comportamenti imprudenti come la velocità eccessiva.

**1.4.5** Le app non devono spingere chi le usa a partecipare ad attività (come scommesse, sfide ecc.) o a usare i dispositivi rischiando di causare danni fisici alle persone.

# <span id="page-7-1"></span>**1.5 Informazioni per sviluppatori e sviluppatrici**

Le persone devono sapere come poterti contattare in caso di domande o richieste di supporto. Assicurati che l'app e il relativo URL del supporto includano un modo semplice per contattarti: questo è particolarmente importante per le app che possono essere usate in classe. La mancanza di informazioni di contatto accurate e aggiornate non solo può deludere la clientela, ma potrebbe anche costituire una violazione della legge in alcuni Paesi e aree geografiche. Assicurati anche che carte e biglietti di Wallet includano informazioni di contatto valide dell'ente che li ha emessi e che siano firmati con un certificato dedicato assegnato al proprietario del marchio o del marchio commerciale del biglietto o della carta.

# <span id="page-8-0"></span>**1.6 Sicurezza dei dati**

Le app devono adottare misure di sicurezza appropriate per garantire la corretta gestione delle informazioni degli utenti raccolte in conformità all'Apple Developer Program License Agreement e alle presenti linee guida (per maggiori informazioni, vedere la Linea guida 5.1) e impedirne l'utilizzo, la divulgazione o l'accesso non autorizzati da parte di terzi.

# <span id="page-8-1"></span>**1.7 Denuncia di attività criminali**

Le app per la segnalazione di presunte attività criminali devono coinvolgere le forze dell'ordine locali e possono essere offerte solo nei Paesi o nelle aree geografiche in cui tale coinvolgimento è attivo.

# <span id="page-8-2"></span>**2. Prestazioni**

# <span id="page-8-3"></span>**2.1 Completezza dell'app**

Le app inviate ad App Review, comprese le app disponibili per il pre-ordine, devono essere le versioni definitive comprensive di tutti i metadati necessari e di URL completamente funzionanti. Testo segnaposto, siti web vuoti e altri contenuti temporanei devono essere eliminati prima dell'invio. Assicurati di aver eseguito test dell'app su dispositivo per verificarne la stabilità e l'assenza di bug prima dell'invio; inoltre, includi le informazioni di un account demo (e attiva il servizio di back-end), se la tua app prevede che l'utente esegua l'accesso. Se non è possibile fornire un account demo a causa di obblighi legali o di sicurezza, puoi includere una modalità demo integrata al posto di un account demo, previa approvazione da parte di Apple. Assicurati che la modalità demo mostri tutte le caratteristiche e le funzionalità della tua app. Se l'app offre acquisti in-app, assicurati che siano completi, aggiornati e visibili a chi effettua la verifica oppure spiega il motivo per cui questo non è possibile nelle note per la verifica. Non considerare App Review come un servizio di test del software. Rifiuteremo pacchetti di app incompleti e file binari che si arrestano in modo imprevisto o mostrano chiari problemi tecnici.

# <span id="page-8-4"></span>**2.2 Test della versione beta**

Le versioni demo, beta o di prova dell'app non sono idonee per l'App Store. Usa TestFlight a questo scopo. Eventuali app inviate per la distribuzione beta tramite TestFlight devono essere realizzate per la distribuzione pubblica e pertanto aderire alle Linee guida di App Review. Tuttavia, tieni presente che le app che utilizzano TestFlight non possono essere distribuite ai tester in cambio di alcun tipo di compenso, nemmeno come ricompensa per un finanziamento tramite crowdsourcing. Gli aggiornamenti significativi alla versione beta devono essere inviati a TestFlight App Review prima di essere distribuiti a chi si occupa dei test. Per saperne di più, visita la pagina [TestFlight Beta Testing](https://developer.apple.com/testflight/) (Test della versione beta con TestFlight).

# <span id="page-9-0"></span>**2.3 Metadati accurati**

L'utente deve capire cosa otterrà scaricando o acquistando la tua app, quindi assicurati che tutti i metadati della tua app, tra cui informazioni sulla privacy, nonché descrizione, schermate e anteprime, riflettano in modo accurato l'esperienza principale offerta e ricordati di aggiornarli con le nuove versioni.

## **2.3.1**

**(a)** Non inserire nell'app funzioni nascoste o non documentate: le funzionalità devono essere chiare all'utente finale e a App Review. Tutte le nuove caratteristiche, funzionalità e modifiche ai prodotti devono essere descritte in modo specifico nella sezione delle note per la verifica di App Store Connect (le descrizioni generiche saranno rifiutate) ed essere accessibili per la verifica. Allo stesso modo, commercializzare la tua app in modo fuorviante, ad esempio promuovendo contenuti o servizi che in realtà non offre (tra cui scanner di virus e malware basati su iOS) o promuovere un prezzo falso, all'interno o all'esterno dell'App Store, determinerà la rimozione della tua app dall'App Store o il blocco della sua installazione tramite distribuzione alternativa, nonché la chiusura del tuo account di sviluppatore o sviluppatrice.

**(b)** Comportamenti oltraggiosi o ripetuti possono causare l'esclusione dall'Apple Developer Program. Lavoriamo duramente affinché l'App Store sia un ecosistema affidabile e ci aspettiamo che i nostri sviluppatori e le nostre sviluppatrici di app seguano lo stesso principio. Se ti comporti in modo disonesto, non vogliamo entrare in affari con te.

**2.3.2** Se la tua app comprende acquisti in-app, assicurati che descrizione, schermate e anteprime dell'app indichino chiaramente se determinati elementi, livelli, abbonamenti ecc. richiedono acquisti aggiuntivi. Se decidi di promuovere acquisti in-app sull'App Store, assicurati che il nome, la schermata e la descrizione dell'acquisto in-app siano adatti a un pubblico eterogeneo, di seguire le indicazioni riportate sulla pagina [Promoting Your In-App Purchases](https://developer.apple.com/app-store/promoting-in-app-purchases/) (Promuovere i tuoi acquisti in-app) e che la tua app gestisca correttamente il [metodo SKPaymentTransactionObserver](https://developer.apple.com/documentation/storekit/skpaymenttransactionobserver/2877502-paymentqueue), in modo che l'utente possa completare l'acquisto al momento del lancio dell'app.

**2.3.3** Le schermate devono mostrare l'app in uso e non solamente la grafica del titolo, la pagina di accesso o la schermata di caricamento. Possono includere anche testo e immagini sovrapposti (ad esempio per dimostrare meccanismi di immissione dati, come un punto di tocco animato o Apple Pencil) e mostrare sul dispositivo funzionalità estese, come la Touch Bar.

**2.3.4** Le anteprime sono un ottimo metodo per mostrare all'utente l'aspetto e il funzionamento della tua app. Per fare in modo che le persone capiscano cosa otterranno con la tua app, le anteprime possono utilizzare solo acquisizioni di schermate video dell'app stessa. Adesivi ed estensioni per iMessage possono essere utili a mostrare l'esperienza utente nell'app Messaggi. Per spiegare eventuali aspetti non espressi in modo chiaro con il solo video, puoi aggiungere una narrazione e sovrapporre grafica o testo.

2.3.5 **-** Seleziona la categoria più adatta alla tua app e, se necessario, consulta le definizioni delle [categorie dell'App Store.](https://developer.apple.com/app-store/categories/) Se la categoria che hai scelto non è adatta, potremmo cambiarla.

2.3.6 **••** Rispondi onestamente alle domande relative alla classificazione per età in App Store Connect in modo tale che vengano applicati i controlli parentali adeguati per l'app. Se la classificazione è errata, il pubblico potrebbe rimanere sorpreso dai contenuti o potrebbe essere avviata un'indagine da parte degli enti governativi. Se la tua app include contenuti multimediali che richiedono la visualizzazione di avvisi o classificazioni relativi ai contenuti (ad esempio film, musica, giochi e così via), sei responsabile di rispettare i requisiti locali in ogni territorio in cui la tua app è disponibile.

**2.3.7**  $\bullet$  Scegli un nome univoco per la tua app, assegna parole chiave che la descrivano accuratamente e non provare ad aggiungere ai tuoi metadati marchi registrati, nomi di app diffuse, informazioni sui prezzi o altre espressioni irrilevanti solo per manipolare il sistema a tuo vantaggio. I nomi delle app non devono superare i 30 caratteri. I metadati come i nomi delle app, i sottotitoli, gli screenshot e le anteprime non devono includere prezzi, termini o descrizioni che non sono specifici per il tipo di metadati. I sottotitoli delle app sono ideali per fornire maggiore contesto per l'app; devono seguire le nostre regole standard relative ai metadati e non devono includere contenuti inappropriati, riferimenti ad altre app o affermazioni relative al prodotto che non siano verificabili. Apple può modificare le parole chiave inappropriate in qualsiasi momento o adottare altre misure adeguate per evitare un uso improprio.

<span id="page-10-0"></span>2.3.8 **-** I metadati devono essere adatti a tutti i tipi di pubblico, quindi assicurati che le tue icone per gli acquisti in-app, nonché le schermate e le anteprime, siano conformi alla fascia d'età dai 4 anni in su, anche se l'app è classificata per una fascia d'età superiore. Ad esempio, se la tua app è un gioco che include violenza, seleziona immagini che non raffigurino morti cruente o una pistola puntata verso un determinato personaggio. L'uso di termini come "Per bambini" e "Per i più piccoli" nei metadati delle app è riservato alla categoria Bambini nell'App Store. Ricordati di verificare che i metadati, compresi il nome e le icone dell'app (piccole, grandi, per l'app Apple Watch, icone alternative ecc.), siano simili per non creare confusione.

**2.3.9** È tua responsabilità assicurarti di avere il diritto di usare tutti i materiali presenti nelle icone, schermate e anteprime dell'app. Le informazioni visualizzate devono inoltre appartenere a un account fittizio e non a una persona reale.

**2.3.10** Assicurati che l'esperienza dell'app sia specifica per iOS, iPadOS, macOS, tvOS o watchOS e che nella tua app o nei metadati non vi siano nomi, icone o immagini di altre piattaforme mobili o di marketplace di app alternativi, a meno che non sia presente una specifica funzionalità di interazione approvata. Assicurati che i metadati della tua app siano incentrati sull'app stessa e sull'esperienza che offre. Non includere informazioni irrilevanti.

**2.3.11** Le app inviate per il pre-ordine sull'App Store devono essere complete e pronte per la distribuzione. Assicurati che l'app che pubblichi non sia sostanzialmente diversa da quella che pubblicizzi mentre si trova nello stato di pre-ordine. Se apporti modifiche sostanziali all'app (ad esempio, cambi il modello di business), devi riavviare le vendite in pre-ordine.

**2.3.12** Le app devono descrivere chiaramente le nuove caratteristiche e funzionalità, nonché le modifiche apportate ai prodotti nel testo "Novità". Per semplici correzioni di bug, aggiornamenti di sicurezza e miglioramenti delle prestazioni può bastare una descrizione generica, ma le modifiche più significative devono essere elencate nelle note.

**2.3.13** Gli eventi in-app sono eventi programmati che avvengono all'interno della tua app. Affinché il tuo evento compaia sull'App Store, deve rientrare in una delle tipologie di eventi presenti in App Store Connect. Tutti i metadati degli eventi devono essere precisi e relativi all'evento stesso, piuttosto che all'app più in generale. Gli eventi devono svolgersi nelle ore e nelle date selezionate in App Store Connect, anche in più vetrine. Puoi guadagnare dal tuo evento, purché rispetti le regole indicate nella Sezione 3 sulla commercializzazione. Inoltre, il link diretto dell'evento deve indirizzare gli utenti alla destinazione corretta all'interno della tua app. Consulta la pagina [In-App Events](https://developer.apple.com/app-store/in-app-events/) (Eventi in-app) per linee guida dettagliate sui metadati degli eventi e sui relativi link diretti accettabili.

# <span id="page-11-0"></span>**2.4 Compatibilità hardware**

**2.4.1** Per fare in modo che le persone possano utilizzarle al meglio, le app per iPhone devono funzionare anche su iPad, quando possibile. Ti invitiamo a valutare la possibilità di creare app universali in modo che le persone possano usarle su tutti i loro dispositivi. Scopri di più sulle [app universali.](https://developer.apple.com/go/?id=xcode-universal)

**2.4.2** Progetta la tua app affinché utilizzi l'energia in modo efficiente e non rischi di danneggiare il dispositivo. Le app non devono consumare rapidamente la batteria, né generare calore eccessivo o gravare troppo sulle risorse del dispositivo. Ad esempio, le app non devono invitare a collocare il dispositivo sotto un materasso o un cuscino durante la carica o a eseguire cicli di scrittura eccessivi sull'unità a stato solido. Le app, inclusi eventuali annunci pubblicitari di terze parti visualizzati al loro interno, non possono eseguire processi in background non correlati, come l'estrazione di criptovalute.

**2.4.3** Le persone devono poter usare la tua app per Apple TV senza bisogno di altro hardware oltre al telecomando Siri Remote o a controller di gioco di terze parti. Puoi comunque fornire funzionalità avanzate che risultino disponibili quando vengono collegate altre periferiche. Se è necessario l'uso di un controller di gioco, indicalo chiaramente nei metadati in modo che l'utente sappia che avrà bisogno di apparecchiature aggiuntive per giocare.

2.4.4 **••** Le app non devono mai suggerire o richiedere il riavvio del dispositivo o modifiche alle impostazioni di sistema non correlate alle funzionalità principali dell'app. Ad esempio, non incoraggiare gli utenti a disattivare il Wi-Fi, disabilitare le funzioni di sicurezza e così via.

**2.4.5** Le app distribuite tramite Mac App Store presentano alcuni requisiti aggiuntivi da tenere in considerazione:

**(i)** Devono essere sottoposte correttamente a sandboxing e seguire il documento [macOS File System](https://developer.apple.com/library/archive/documentation/FileManagement/Conceptual/FileSystemProgrammingGuide/Introduction/Introduction.html#//apple_ref/doc/uid/TP40010672)  [Documentation](https://developer.apple.com/library/archive/documentation/FileManagement/Conceptual/FileSystemProgrammingGuide/Introduction/Introduction.html#//apple_ref/doc/uid/TP40010672) (Documentazione file system macOS). Devono inoltre utilizzare solo le API appropriate per macOS per modificare i dati degli utenti archiviati da altre app (ad esempio segnalibri, voci della Rubrica Indirizzi o del Calendario).

**(ii)** Devono essere inserite e inviate in pacchetti tramite le tecnologie fornite in Xcode; non sono consentiti programmi di installazione di terze parti. Devono essere pacchetti di installazione singoli e indipendenti dell'applicazione e non possono installare codice o risorse in posizioni condivise.

**(iii)** Non possono avviarsi automaticamente o contenere codice che venga eseguito automaticamente all'avvio o all'accesso senza consenso, né possono generare processi che rimangano attivi senza consenso anche dopo che l'utente ha chiuso l'app. Non devono aggiungere automaticamente le proprie icone al Dock o sulla scrivania dell'utente.

**(IV)** Non possono scaricare o installare app indipendenti, kext, codice aggiuntivo o risorse per aggiungere funzionalità o modificare significativamente l'app rispetto a quanto vediamo durante la procedura di verifica.

**(v)** Non possono richiedere privilegi di root o usare attributi setuid.

**(vi)** Non possono presentare una schermata di licenza all'avvio, richiedere codici di licenza o implementare una loro protezione dalla copia.

**(vii)** Devono utilizzare il Mac App Store per distribuire gli aggiornamenti; non sono consentiti altri meccanismi di aggiornamento.

**(viii)** Le app devono funzionare sul sistema operativo più aggiornato e non possono usare tecnologie obsolete o installate opzionalmente (come ad esempio Java).

**(ix)** Le app devono contenere tutto il supporto per le lingue e la localizzazione in un unico pacchetto.

# <span id="page-12-0"></span>**2.5 Requisiti software**

**2.5.1** Le app possono usare solo API pubbliche e devono funzionare sul sistema operativo più aggiornato al momento della pubblicazione. Scopri di più sulle [API pubbliche.](https://developer.apple.com/documentation/) Mantieni sempre aggiornate le tue app e assicurati di eliminare eventuali funzioni, tecnologie o framework obsoleti che non saranno più supportati negli aggiornamenti futuri del sistema operativo. Le app devono usare API e framework per lo scopo previsto e indicare tale integrazione nella descrizione dell'app. Ad esempio, il framework HomeKit deve fornire servizi di domotica, mentre HealthKit deve essere usato per scopi di fitness e forma fisica e integrarsi con l'app Salute.

2.5.2  **C** Le app devono essere indipendenti nei rispettivi pacchetti e non possono leggere o scrivere dati al di fuori dell'area designata, né possono scaricare, installare o eseguire codice che introduce o modifica caratteristiche o funzionalità dell'app, incluse altre app. Le app per l'istruzione progettate per insegnare, sviluppare o consentire a chi studia di testare codice eseguibile potrebbero in circostanze limitate scaricare codice, a condizione che quest'ultimo non venga usato per altri scopi. Tali app devono rendere il codice sorgente fornito dall'app completamente visibile e modificabile dall'utente.

**2.5.3** Le app che trasmettono virus, file, codice informatico o programmi che possono danneggiare o impedire il normale funzionamento del sistema operativo e/o delle funzioni hardware, inclusi notifiche push e Game Center, verranno rifiutate. Violazioni oltraggiose e comportamenti ripetuti di questo genere porteranno alla rimozione dall'Apple Developer Program.

**2.5.4** Le app per il multitasking possono utilizzare i servizi in background solo per lo scopo previsto: VoIP, riproduzione audio, localizzazione, completamento delle attività, notifiche locali ecc.

**2.5.5** Le app devono essere pienamente funzionanti sulle reti solo IPv6.

**2.5.6** Le app che navigano nel web devono utilizzare il framework WebKit e il WebKit JavaScript appropriati. Puoi richiedere l'autorizzazione a utilizzare un motore di rendering web alternativo nella tua app. [Ulteriori informazioni su queste autorizzazioni.](https://developer.apple.com/it/support/alternative-browser-engines/)

**2.5.7** Omissis.

**2.5.8** Le app che creano ambienti alternativi per la schermata Home o la scrivania o simulano widget con più app verranno rifiutate.

**2.5.9** Le app che alterano o disattivano le funzioni dei tasti standard, come ad esempio i tasti Volume su/giù e Suoneria/Silenzioso o altri comportamenti o elementi nativi dell'interfaccia utente, verranno rifiutate. Ad esempio, le app non devono bloccare link esterni ad altre app o altre funzioni di cui gli utenti si aspettano un determinato funzionamento.

**2.5.10** Non devono essere inviate app con banner pubblicitari vuoti o annunci di prova.

2.5.11 **••** SiriKit e Comandi rapidi

**(i)** Le app che integrano SiriKit e Comandi rapidi devono registrarsi solo per gli intent che possono gestire senza il supporto di un'altra app e che gli utenti si aspettano di trovare in base alle funzionalità dichiarate. Ad esempio, se la tua è un'app per la pianificazione dei pasti, non devi includere un intent per l'avvio di un allenamento, anche se l'app è integrata con un'app di fitness.

**(ii)** Assicurati che i termini e le espressioni nel tuo plist siano adatti alla tua app e alle funzionalità di Siri per gli intent per cui l'app è stata registrata. Gli alias devono riferirsi direttamente all'app o al nome dell'azienda e non devono essere termini generici o includere nomi o servizi di app di terze parti.

**(iii)** Risolvi la richiesta a Siri o il Comando rapido nel modo più diretto possibile e non inserire annunci o altri contenuti di marketing tra la richiesta e il risultato. Richiedi una disambiguazione solo se è necessaria a completare l'attività (ad esempio chiedendo all'utente di specificare un determinato tipo di allenamento).

**2.5.12** Le app che usano CallKit o includono un'estensione per le frodi via SMS devono bloccare solamente i numeri di telefono confermati come spam. Le app che includono funzionalità di blocco di chiamate, SMS e MMS o di identificazione di spam devono specificare chiaramente queste funzioni nel testo di marketing e illustrare i criteri seguiti dai propri elenchi di blocco e spam. È vietato usare i dati ottenuti mediante questi strumenti per qualsiasi scopo non direttamente correlato al funzionamento o al miglioramento dell'app o estensione (ad esempio è vietato usare, condividere o vendere i dati a fini di monitoraggio, creazione di profili utente e così via).

**2.5.13** Le app che utilizzano il riconoscimento facciale per l'autenticazione degli account devono usare [LocalAuthentication](https://developer.apple.com/documentation/localauthentication/) (e non ARKit o altre tecnologie per il riconoscimento facciale) ove possibile e devono ricorrere a un metodo di autenticazione alternativo per le persone minori di 13 anni.

**2.5.14** Le app devono richiedere il consenso esplicito dell'utente e fornire una chiara indicazione visiva e/o acustica durante la registrazione, l'annotazione o l'inserimento nei registri dell'attività dell'utente. Ciò include qualsiasi utilizzo della fotocamera del dispositivo, del microfono, delle registrazioni delle schermate o di altri input degli utenti.

**2.5.15** Le app che consentono agli utenti di visualizzare e selezionare file devono includere elementi dell'app File e i documenti dell'utente in iCloud.

2.5.16 **••** I widget, le estensioni e le notifiche devono essere correlati ai contenuti e alle funzionalità della tua app.

**(a)** Inoltre, tutte le caratteristiche e le funzionalità delle App Clip devono essere incluse nel file binario principale dell'app. Le App Clip non possono contenere pubblicità.

**2.5.17** Le app che supportano Matter devono usare il framework di supporto di Apple affinché Matter possa avviare l'abbinamento. Inoltre, se scegli di utilizzare nella tua app qualsiasi componente software Matter diverso dal kit SDK Matter fornito da Apple, il componente software deve essere certificato da [Connectivity Standards Alliance](https://csa-iot.org/) per la piattaforma su cui viene eseguito.

**2.5.18** La pubblicità online deve essere limitata al file binario principale della tua app e non deve essere inclusa in estensioni, App Clip, widget, notifiche, tastiere, app di watchOS e così via. Gli annunci pubblicitari visualizzati in un'app devono essere conformi alla classificazione in base all'età dell'app, consentire all'utente di vedere tutte le informazioni utilizzate per il targeting nell'annuncio pubblicitario in questione (senza che debba uscire dall'app) e non possono essere correlati a pubblicità mirate o comportamentali basate sui dati sensibili dell'utente, come i dati sanitari/medici (ad esempio ricavati dalle API HealthKit), i dati dell'istituto didattico e della classe (ad esempio ricavati da ClassKit) o i dati di persone minorenni (ad esempio ricavati dalle app della categoria Bambini nell'App Store) ecc. Gli annunci interstiziali o quelli che interrompono o bloccano l'esperienza utente devono indicare chiaramente che si tratta di un annuncio pubblicitario, non devono manipolare o indurre gli utenti a toccarli e devono fornire pulsanti Chiudi/Ignora facilmente accessibili e visibili, abbastanza grandi da consentire alle persone di ignorare facilmente l'annuncio. Le app che contengono annunci pubblicitari devono anche includere la possibilità per gli utenti di segnalare eventuali annunci inappropriati o non appropriati per l'età.

# <span id="page-14-0"></span>**3. Commercializzazione**

Esistono molti modi per guadagnare grazie alla tua app sull'App Store. Se il tuo modello di business non è chiaro, spiegalo nei metadati o nelle note per App Review. Se non riusciamo a capire come funziona l'app o i tuoi acquisti in-app non sono immediatamente chiari, la verifica subirà un ritardo e potremmo rifiutare l'app. Sebbene la determinazione del prezzo sia una tua scelta, non distribuiremo app e acquisti in-app che sono chiaramente una truffa. Rifiuteremo app costose che tentano di raggirare gli utenti con prezzi irragionevolmente alti.

Se scopriamo che hai provato a manipolare le recensioni, a gonfiare le tue valutazioni con feedback falsi, filtrati, incentivati o a pagamento o che hai contattato servizi di terze parti affinché svolgessero queste attività per tuo conto, prenderemo provvedimenti per preservare l'integrità dell'App Store che potrebbero portare alla tua esclusione dall'Apple Developer Program.

# <span id="page-15-0"></span>**3.1 Pagamenti**

#### **3.1.1 Acquisti in-app**

- Se desideri sbloccare funzioni o funzionalità all'interno della tua app (tramite ad esempio abbonamenti, valute specifiche del gioco, livelli di gioco, accesso a contenuti premium o lo sblocco di una versione completa), devi utilizzare gli acquisti in-app. Le app non possono usare meccanismi propri per sbloccare contenuti o funzionalità, come ad esempio codici di licenza, indicatori di realtà aumentata, codici QR, criptovalute, portafogli di criptovalute e così via.
- Le app possono usare le valute degli acquisti in-app per consentire all'utente di "lasciare una mancia" a sviluppatori o fornitori di contenuti digitali nell'app.
- Eventuali crediti o valute di gioco ottenuti tramite acquisti in-app non devono avere una scadenza. Devi inoltre predisporre un meccanismo di ripristino per eventuali acquisti in-app ripristinabili.
- Le app possono consentire di regalare ad altre persone articoli idonei per l'acquisto in-app. Tali omaggi possono essere rimborsati solo all'acquirente originale e non possono essere scambiati.
- Le app distribuite tramite Mac App Store possono ospitare plug-in o estensioni abilitati con meccanismi diversi dall'App Store.
- Le app che offrono "loot box" o altri meccanismi che forniscono articoli virtuali randomizzati da acquistare devono comunicare all'utente le probabilità di ricevere ogni tipo di articolo prima dell'acquisto.
- Le carte regalo, i certificati, i voucher e i coupon in formato digitale che possono essere utilizzati per beni o servizi digitali possono essere venduti nella tua app solo tramite acquisti in-app. Le carte regalo fisiche vendute all'interno di un'app e poi spedite all'utente possono utilizzare metodi di pagamento diversi dagli acquisti in-app.
- Le app non in abbonamento possono offrire un periodo di prova gratuito su base temporale prima di presentare un'opzione di sblocco totale, impostando un elemento non consumabile tramite acquisti in-app al livello di prezzo 0 con la denominazione convenzionale: "XX giorni di prova". Prima dell'inizio del periodo di prova, la tua app deve identificare chiaramente la durata, i contenuti o i servizi che non saranno più accessibili al termine del periodo di prova e gli eventuali costi a valle che l'utente dovrà versare per accedere alle funzionalità complete. Scopri di più sulla gestione dell'accesso ai contenuti e sulla durata del periodo di prova utilizzando le [Ricevute](https://developer.apple.com/documentation/storekit/original_api_for_in-app_purchase/choosing_a_receipt_validation_technique) e il [Controllo del dispositivo.](https://developer.apple.com/documentation/devicecheck/)

• Le app possono utilizzare gli acquisti in-app per vendere servizi relativi a token non fungibili (NFT), come il conio, l'inserzione e il trasferimento. Le app possono consentire agli utenti di visualizzare i propri NFT, a condizione che la proprietà di NFT non sblocchi le caratteristiche o le funzionalità all'interno dell'app. Le app possono consentire agli utenti di sfogliare raccolte di NFT di proprietà altrui, a condizione che le app non possano includere pulsanti, link esterni o altri inviti all'azione che indirizzano gli utenti verso meccanismi di acquisto diversi dagli acquisti in-app.

## **3.1.1(a) Link ad altri metodi di acquisto**

Gli sviluppatori possono richiedere l'autorizzazione a inserire nella propria app un link a un sito web di loro proprietà o di cui sono responsabili per acquistare tali articoli. Scopri di più sull['autorizzazione](https://developer.apple.com/it/support/storekit-external-entitlement-us/). In conformità con il contratto di autorizzazione, il link può informare gli utenti su dove e come acquistare tali articoli di acquisto in-app e sull'eventualità che tali articoli possano essere disponibili a un prezzo inferiore. L'autorizzazione è limitata unicamente all'uso nell'App Store per iOS o iPadOS nella vetrina degli Stati Uniti. In tutte le altre vetrine, le app e i relativi metadati potrebbero non includere pulsanti, link esterni o altri inviti all'azione che indirizzano la clientela verso meccanismi di acquisto diversi dagli acquisti in-app.

Se la tua app è coinvolta in pratiche di marketing fuorvianti, truffe o frodi in relazione all'autorizzazione, l'app verrà rimossa dall'App Store e tu potresti incorrere nell'esclusione dall'Apple Developer Program.

#### **3.1.2 Abbonamenti**

Le app possono offrire abbonamenti per acquisti in-app con rinnovo automatico, indipendentemente dalla categoria dell'App Store. Se integri abbonamenti con rinnovo automatico nella tua app, assicurati di seguire le linee guida riportate di seguito.

#### **3.1.2(a) Usi consentiti**

Se offri un abbonamento con rinnovo automatico, devi fornire all'utente un valore continuo; inoltre, il periodo di abbonamento deve durare almeno sette giorni ed essere disponibile su tutti i dispositivi dell'utente. Ecco un elenco (non esaustivo) di abbonamenti appropriati: nuovi livelli di gioco, contenuti a episodi, supporto multiplayer, app che offrono aggiornamenti continui e sostanziali, accesso a raccolte ampie o continuamente aggiornate di contenuti multimediali, Software as a Service ("SAAS") e supporto cloud. Inoltre:

- È possibile proporre abbonamenti e offerte separate (ad esempio puoi offrire un abbonamento a un'intera libreria di film e l'acquisto o il noleggio di un singolo film).
- Puoi offrire un unico abbonamento che riguardi tutte le tue app e tutti i tuoi servizi.
- I giochi offerti nell'abbonamento a un servizio di giochi in streaming possono offrire un unico abbonamento condiviso tra app e servizi di terze parti; tuttavia, devono essere scaricati direttamente dall'App Store, devono essere progettati in modo da evitare pagamenti duplicati da parte di una persona abbonata e non devono svantaggiare gli utenti non abbonati.
- Gli abbonamenti devono funzionare su tutti i dispositivi dell'utente in cui è disponibile l'app. Scopri di più sulla [condivisione di un abbonamento tra le tue app.](https://developer.apple.com/documentation/storekit/in-app_purchase/original_api_for_in-app_purchase/subscriptions_and_offers/offering_a_subscription_across_multiple_apps)
- Le app non devono costringere gli utenti a fornire una valutazione o una recensione o a svolgere azioni simili per poter accedere a funzionalità, contenuti o per poter usare l'app.
- Come per tutte le app, gli abbonamenti offerti devono consentire all'utente di ottenere ciò che ha acquistato senza dover svolgere ulteriori operazioni, come ad esempio pubblicare contenuti sui social media, caricare contatti, accedere all'app per un determinato numero di volte ecc.
- Gli abbonamenti non possono includere crediti consumabili, gemme, valute di gioco e così via, ma puoi offrire abbonamenti che includano l'accesso a beni consumabili scontati (ad esempio un'iscrizione platinum che proponga pacchi di gemme a un prezzo ridotto).
- Se decidi di modificare la tua app esistente trasformandola in un modello di business basato su abbonamento, non devi rimuovere la funzionalità principale per cui gli utenti hanno già pagato. Ad esempio, se introduci un modello di abbonamento rivolto ai nuovi utenti, lascia che chi ha già acquistato un'opzione per lo sblocco totale del gioco possa continuare ad accedere al gioco completo.
- Le app in abbonamento con rinnovo automatico possono offrire all'utente un periodo di prova gratuito fornendo le informazioni rilevanti indicate in App Store Connect. Scopri di più su come fornire [offerte di abbonamento.](https://developer.apple.com/app-store/subscriptions/#providing-subscription-offers)
- Le app che tentano di truffare gli utenti verranno rimosse dall'App Store. Sono incluse le app che tentano di indurre gli utenti ad acquistare un abbonamento con falsi pretesti o di intraprendere pratiche basate su articoli "civetta" e truffe; queste saranno rimosse dall'App Store e tu potresti incorrere nell'esclusione dall'Apple Developer Program.
- Le app dell'operatore di telefonia mobile possono includere abbonamenti per musica e video con rinnovo automatico acquistati in pacchetti predefiniti con i nuovi piani dati mobili, previa approvazione da parte di Apple. Se le app dell'operatore telefonico supportano l'acquisto in-app per gli utenti, nei pacchetti possono essere inclusi anche altri abbonamenti con rinnovo automatico se acquistati con i nuovi piani dati mobili, previa approvazione da parte di Apple. Tali abbonamenti non possono includere l'accesso ad articoli di consumo o relativi sconti e il loro termine deve coincidere con quello del piano dati mobile.

# **3.1.2(b) Upgrade e downgrade**

Gli utenti devono riuscire a effettuare gli upgrade e i downgrade in modo semplice, senza correre il rischio di abbonarsi inavvertitamente a più versioni della stessa offerta. Consulta i [sistemi migliori](https://developer.apple.com/app-store/subscriptions/) per gestire le tue opzioni di upgrade e downgrade degli abbonamenti.

#### **3.1.2(c) Informazioni sull'abbonamento**

Prima di chiedere all'utente di sottoscrivere un abbonamento, devi descrivere chiaramente ciò che l'utente otterrà. Quante uscite al mese? Quanto spazio di archiviazione su cloud? Quale tipo di accesso avrà al servizio? Assicurati di indicare chiaramente i requisiti descritti nell['Allegato 2 dell'Apple Developer](https://developer.apple.com/programs/apple-developer-program-license-agreement/#S2)  [Program License Agreement.](https://developer.apple.com/programs/apple-developer-program-license-agreement/#S2)

#### **3.1.3 Altri metodi di acquisto**

Le seguenti app potrebbero utilizzare metodi di acquisto diversi dall'acquisto in-app. Le app in questa sezione non possono incoraggiare gli utenti, all'interno dell'app, a utilizzare un metodo di acquisto diverso dall'acquisto in-app, ad eccezione di quanto stabilito al punto 3.1.3(a). Gli sviluppatori e le sviluppatrici possono inviare comunicazioni al di fuori dell'app ai loro utenti riguardo a metodi di acquisto diversi dagli acquisti in-app.

## **3.1.3(a) App basate sulla "lettura" di contenuti**

Le app possono consentire all'utente di accedere a contenuti o abbonamenti a contenuti acquistati in precedenza (in particolare: riviste, quotidiani, libri, audio, musica, video). Le app basate sulla "lettura" di contenuti possono offrire la creazione di account per livelli gratuiti e funzionalità di gestione degli account per gli utenti esistenti. Gli sviluppatori di app basate sulla "lettura" possono richiedere l'autorizzazione per gli account con link esterno al fine di fornire nella propria app un link informativo a un sito web di loro proprietà o di cui sono responsabili per creare o gestire un account. Scopri di più sull'autorizzazione per [gli account con link esterno.](https://developer.apple.com/it/support/reader-apps/)

## **3.1.3(b) Servizi multipiattaforma**

Le app che funzionano su più piattaforme possono consentire all'utente di accedere a contenuti, abbonamenti o funzioni acquisiti nella tua app su altre piattaforme o sul tuo sito web, inclusi gli articoli di consumo nei giochi multipiattaforma, a condizione che tali articoli siano disponibili anche come [acquisti](https://developer.apple.com/app-store/review/guidelines/#in-app-purchase)  [in-app all'interno dell'app.](https://developer.apple.com/app-store/review/guidelines/#in-app-purchase)

#### **3.1.3(c) Servizi aziendali**

Se la tua app viene venduta solo da te direttamente a organizzazioni o gruppi per il loro personale o corpo studentesco (ad esempio, database professionali e strumenti per la gestione delle classi), puoi consentire agli utenti aziendali di accedere a contenuti o abbonamenti acquistati in precedenza. Le vendite a consumatori e consumatrici, singoli utenti o famiglie devono utilizzare l'acquisto in-app.

#### **3.1.3(d) Servizi person-to-person**

Se la tua app consente l'acquisto di servizi person-to-person in tempo reale tra due persone (ad esempio tutoraggio di studenti e studentesse, consulenze mediche, tour immobiliari o sedute di fitness), puoi utilizzare metodi di acquisto diversi dall'acquisto in-app per la ricezione di tali pagamenti. I servizi one-tofew e one-to-many in tempo reale devono ricorrere agli acquisti in-app.

#### **3.1.3(e) Prodotti e servizi esterni all'app**

Se la tua app consente alle persone di acquistare beni o servizi da utilizzare al di fuori dell'app, devi utilizzare metodi di acquisto diversi dall'acquisto in-app per accettare i pagamenti, come ad esempio Apple Pay o il tradizionale inserimento dei dati della carta di credito.

#### **3.1.3(f) App autonome gratuite**

Le app gratuite associate autonomamente a uno strumento basato su web a pagamento (ad esempio VoIP, archiviazione su cloud, servizi email, web hosting) non necessitano di utilizzare gli acquisti in-app, a condizione che non siano effettuati acquisti all'interno dell'app o inviti all'azione per l'acquisto al di fuori dell'app.

#### **3.1.3(g) App per la gestione della pubblicità**

Le app con il solo scopo di consentire agli inserzionisti (persone o aziende che pubblicizzano un prodotto, un servizio o un evento) di acquistare e gestire campagne pubblicitarie su vari tipi di media (televisione, pubblicità outdoor, siti web, app e così via) non necessitano di utilizzare gli acquisti in-app. Queste app hanno lo scopo di gestire le campagne e non mostrano gli annunci pubblicitari. Gli acquisti digitali di contenuti sperimentati o consumati in un'app, incluso l'acquisto di annunci pubblicitari da visualizzare nella stessa app (ad esempio, le vendite di "boost" per i post in un'app di social media) devono utilizzare gli acquisti in-app.

#### **3.1.4 Contenuti specifici per l'hardware**

In circostanze particolari, ad esempio se una funzione dipende da un determinato hardware, l'app può sbloccare tale funzionalità senza l'utilizzo di acquisti in-app (ad esempio un'app di astronomia che aggiunge funzioni quando sincronizzata con un telescopio). Le funzioni delle app che operano in combinazione con un prodotto fisico approvato (ad esempio un giocattolo) su base facoltativa possono sbloccare la funzionalità senza utilizzare gli acquisti in-app, purché sia disponibile anche un'opzione con acquisto in-app. Tuttavia, non puoi chiedere agli utenti di acquistare prodotti correlati o di partecipare ad attività pubblicitarie o di marketing per sbloccare una funzionalità dell'app.

#### **3.1.5 Criptovalute**

**(i)** Portafogli: le app possono facilitare l'archiviazione di valuta virtuale, a condizione che siano offerte da sviluppatori e sviluppatrici registrati come organizzazione.

**(ii)** Estrazione di criptovalute: le app non possono estrarre criptovalute a meno che l'elaborazione non venga eseguita all'esterno del dispositivo (ad esempio, un'estrazione basata su cloud).

**(iii)** Scambi: le app possono facilitare transazioni o trasmissioni di criptovaluta su un mercato approvato, a condizione che siano offerte solo in Paesi o aree geografiche in cui l'app dispone di licenze e autorizzazioni appropriate per fornire uno scambio di criptovaluta.

**(iv)** Initial coin offering: le app che facilitano le initial coin offering ("ICO"), il trading di future su criptovalute e altri trading di criptotitoli o elementi simili devono provenire da banche consolidate, società di intermediazione mobiliare, commercianti di commissioni su future ("FCM") o altri istituti finanziari approvati e devono rispettare tutte le leggi applicabili.

**(v)** Le app di criptovaluta non possono offrire denaro per il completamento di attività, come scaricare altre app, incoraggiare altri utenti a scaricare contenuti, pubblicare sui social network ecc.

# <span id="page-19-0"></span>**3.2 Altri problemi del modello di business**

L'elenco riportato di seguito non è esaustivo e il tuo invio potrebbe indurre a un cambiamento o aggiornamento delle nostre politiche, ma ci sono ulteriori pratiche consentite e non consentite da tenere in considerazione:

#### **3.2.1 Cosa è accettabile**

**(i)** Mostrare le tue altre app all'interno dell'app, allo scopo di promozione o vendita, purché l'app stessa non sia solamente un catalogo delle tue app.

**(ii)** Mostrare o consigliare una raccolta di app di terze parti progettate per una necessità specifica approvata (ad esempio gestione dello stato di salute, traffico aereo, accessibilità). L'app deve fornire contenuti editoriali solidi in modo da non assomigliare a una semplice vetrina.

**(iii)** Disattivare l'accesso a specifici contenuti a noleggio approvati (ad esempio film, programmi TV, musica, libri) al termine del periodo di noleggio, mentre tutti gli altri elementi e servizi non possono avere una scadenza.

**(iv)** Biglietti e carte di Wallet possono essere utilizzati per effettuare o ricevere pagamenti, trasmettere offerte o per fini di identificazione (ad esempio biglietti del cinema, coupon o credenziali VIP). Altri utilizzi potrebbero portare al rifiuto dell'app e alla revoca delle credenziali Wallet.

**(v)** Le app assicurative devono essere gratuite, conformi alle leggi delle aree geografiche in cui vengono distribuite e non possono usare gli acquisti in-app.

**(vi)** Le organizzazioni no profit approvate possono raccogliere fondi direttamente dall'interno delle proprie app o da app di terze parti, purché queste campagne di raccolta fondi aderiscano a tutte le linee guida di App Review e offrano il supporto Apple Pay. Queste app devono indicare come verranno usati i fondi raccolti, rispettare tutte le leggi locali e federali pertinenti e garantire che vengano fornite le ricevute fiscali appropriate a chi fa donazioni. Su richiesta, dovranno essere inviate ulteriori informazioni ad App Review. Le piattaforme no profit che collegano donatori e donatrici ad altre organizzazioni no profit devono assicurarsi che ogni organizzazione no profit elencata nell'app abbia superato la relativa procedura di approvazione. Scopri di più su come diventare un['organizzazione no profit approvata.](https://developer.apple.com/apple-pay/nonprofits/)

**(vii)** Le app possono consentire ai singoli utenti di offrire regali in denaro a un'altra persona senza usare gli acquisti in-app, purché (a) il regalo sia una scelta del tutto facoltativa di chi lo fa e (b) il 100% della somma vada alla persona destinataria del regalo. Tuttavia, un regalo collegato o associato in qualsiasi momento alla ricezione di contenuti o servizi digitali deve usare gli acquisti in-app.

**(viii)** Le app utilizzate per il trading finanziario, l'investimento o la gestione di denaro devono essere inviate dall'istituto finanziario che fornisce tali servizi.

# **3.2.2 Cosa non è accettabile**

**(i)** Creare un'interfaccia per mostrare app, estensioni o plug-in di terze parti simili all'App Store o come raccolta di interesse generale.

#### **(ii)** Omissis.

**(iii)** Aumentare artificialmente il numero di visualizzazioni e clic degli annunci o creare app progettate principalmente per mostrare annunci.

**(IV)** Raccogliere somme di denaro all'interno dell'app per enti benefici o eventi di raccolta fondi, fatta eccezione per le organizzazioni no profit approvate o se consentito ai sensi della precedente Sezione 3.2.1. Le app che cercano di raccogliere denaro per tali cause devono essere gratuite sull'App Store e possono raccogliere fondi solo all'esterno dell'app, per esempio tramite Safari o SMS.

**(v)** Limitare in modo arbitrario le persone che possono usare l'app, ad esempio in base alla posizione o all'operatore.

**(vi)** Omissis.

**(vii)** Manipolare artificialmente la visibilità, lo stato o la posizione di un utente su altri servizi, a meno che non sia consentito dai termini e condizioni di tale servizio.

**(viii)** Le app che agevolano il trading di opzioni binarie non sono ammesse nell'App Store. Per questo scopo, prendi in considerazione di sviluppare una web app. Le app che facilitano il trading di contratti per differenza ("CFD") o altri derivati (ad esempio, FOREX) devono essere adeguatamente autorizzate in tutte le giurisdizioni in cui il servizio è disponibile.

**(ix)** Le app che offrono prestiti personali devono indicare in modo chiaro ed esplicito tutti i termini del prestito, inclusi, a titolo esemplificativo, il tasso annuo effettivo globale (TAEG) massimo equivalente e la data di scadenza dei pagamenti. Le app non possono addebitare un tasso annuo effettivo globale massimo superiore al 36%, inclusi costi e commissioni, e non possono richiedere il rimborso completo entro 60 giorni.

# <span id="page-21-0"></span>**4. Progettazione**

I clienti e le clienti di Apple apprezzano molto i prodotti semplici, raffinati, innovativi e facili da usare e questo è ciò che vogliamo vedere nell'App Store. Creare un design unico è compito tuo, ma riportiamo di seguito gli standard minimi per ottenere l'approvazione per l'Apple Store. Ricorda che dovrai aggiornare la tua app anche dopo aver ottenuto l'approvazione, per assicurarti che rimanga funzionante e coinvolgente per utenti nuovi ed esistenti. Le app che smettono di funzionare o che non offrono più un'esperienza adeguata possono essere rimosse dall'App Store in qualsiasi momento.

# <span id="page-21-1"></span>**4.1 Imitazioni**

**(a)** Usa idee tue. Sappiamo che non ti mancano: ti basta trasformarle in realtà. Non copiare semplicemente l'ultima app più popolare sull'App Store e non limitarti ad apportare qualche piccola modifica al nome di un'altra app o interfaccia utente facendola passare per tua. Oltre a farti rischiare una denuncia per violazione della proprietà intellettuale, questo complica la navigazione nell'App Store e non è corretto nei confronti di altri sviluppatori e sviluppatrici.

**(b)** L'invio di app che si spacciano per altre app o servizi è considerato una violazione del Codice di condotta per sviluppatori e sviluppatrici e può comportare la rimozione dall'Apple Developer Program.

# <span id="page-21-2"></span>**4.2 Funzionalità minima**

La tua app deve includere funzioni, contenuti e un'interfaccia utente che la rendano migliore rispetto a un sito web rivisitato. Se la tua app non è particolarmente utile, unica o se non ha l'aspetto di un'app, l'App Store non fa per te. Se la tua app non offre un valore di intrattenimento duraturo o un'utilità adeguata, potrebbe non essere accettata. Le app che sono semplicemente un brano musicale o un film devono essere inviate all'iTunes Store. Le app che sono semplicemente una guida a un gioco o un libro devono essere inviate all'Apple Books Store.

**4.2.1** Le app che usano ARKit devono fornire esperienze di realtà aumentata ricche e integrate. Limitarsi a inserire un modello in un ambiente di realtà aumentata o un'animazione in replay non è sufficiente.

**4.2.2** Oltre che dai cataloghi, le app non devono essere rappresentate principalmente da materiali di marketing, annunci, ritagli web, aggregatori di contenuti o raccolte di link.

# **4.2.3**

**(i)** L'app deve funzionare autonomamente senza richiedere l'installazione di un'altra app.

**(ii)** Se la tua app deve scaricare risorse aggiuntive per funzionare al momento del lancio iniziale, indica le dimensioni del download e invia preventivamente un messaggio agli utenti.

## **4.2.4** Omissis.

#### **4.2.5** Omissis.

**4.2.6** Le app create a partire da un modello commercializzato o da un servizio di generazione di app saranno rifiutate a meno che non vengano inviate direttamente dal fornitore del contenuto dell'app. Questi servizi non devono inviare app per conto della loro clientela e devono offrire strumenti che consentano a ogni cliente di creare app personalizzate e innovative che forniscano esperienze uniche. Un'altra opzione accettabile per i fornitori di modelli è creare un singolo file binario per ospitare tutti i contenuti della clientela in un modello aggregato o di "selezione", come app di ricerca di ristoranti con voci o pagine personalizzate separate per ogni ristorante del o della cliente oppure come app di eventi con voci separate per ogni evento del o della cliente.

#### **4.2.7 Client desktop remoto**

Se la tua app di desktop remoto funge da mirror di software o servizi specifici anziché da mirror generico del dispositivo host, deve rispettare quanto segue:

**(a)** L'app deve connettersi unicamente a un dispositivo host di proprietà dell'utente che sia un personal computer o una console di gioco dedicata di proprietà dell'utente; sia il dispositivo host che il client devono essere connessi su una rete locale e basata su LAN.

**(b)** Qualsiasi software o servizio visualizzato nel client viene eseguito completamente sul dispositivo host, visualizzato sullo schermo del dispositivo host e non può utilizzare API o funzionalità della piattaforma, oltre a quanto richiesto per lo streaming del desktop remoto.

**(c)** Tutte le attività di creazione e gestione degli account devono essere avviate dal dispositivo host.

**(d)** L'interfaccia utente visualizzata sul client non assomiglia a quella visualizzata su iOS o App Store, non fornisce un'interfaccia simile a un negozio né include la possibilità di esplorare, selezionare o acquistare software non ancora di proprietà dell'utente o non concessi in licenza all'utente. Per motivi di chiarezza, le transazioni che avvengono all'interno di software con mirroring non devono necessariamente utilizzare gli acquisti in-app, a condizione che queste vengano elaborate sul dispositivo host.

**(e)** I thin client per le app basate su cloud non sono idonei per l'App Store.

# <span id="page-23-0"></span>**4.3 Spam**

**(a)** Non creare più ID bundle per la stessa app. Se l'app ha versioni diverse in base a posizioni, squadre sportive, università specifiche ecc., valuta la possibilità di proporre una sola app e offrire le varianti tramite acquisti in-app.

**(b)** Evita anche di aggiungerti a una categoria già satura; l'App Store ha già abbastanza app di puzzette, rutti, torce, chiromanzia, appuntamenti, giochi che prevedono bevute, Kamasutra, ecc. Rifiuteremo queste app a meno che non forniscano un'esperienza unica e di alta qualità. Riempire di spam lo Store potrebbe causare la tua esclusione dall'Apple Developer Program.

# <span id="page-23-1"></span>**4.4 Estensioni**

Le app che ospitano o contengono estensioni devono essere conformi alla App Extension Programming [Guide](https://developer.apple.com/library/archive/documentation/General/Conceptual/ExtensibilityPG/index.html#apple_ref/doc/uid/TP40014214/) (Guida alla programmazione delle estensioni per le app), alla documentazione [Safari app](https://developer.apple.com/documentation/safariservices/safari_app_extensions/)  [extensions](https://developer.apple.com/documentation/safariservices/safari_app_extensions/) (Estensioni per le app di Safari) o alla documentazione [Safari web extensions](https://developer.apple.com/documentation/safariservices/safari_web_extensions) (Estensioni per il web di Safari) e, ove possibile, devono includere alcune funzionalità, come schermate di aiuto e interfacce delle impostazioni. Devi spiegare chiaramente e accuratamente nel testo di marketing dell'app quali estensioni sono disponibili e le estensioni non possono includere marketing, pubblicità o acquisti in-app.

**4.4.1 ••** Le estensioni relative alle tastiere prevedono alcune regole aggiuntive.

Devono:

- Fornire funzionalità di input da tastiera (ad esempio caratteri digitati)
- Seguire le linee guida relative agli adesivi se la tastiera include immagini o emoji
- Offrire un metodo per passare alla tastiera successiva
- Rimanere funzionanti anche senza un completo accesso alla rete e senza richiederlo
- Raccogliere dati sull'attività dell'utente solo per migliorare la funzionalità dell'estensione relativa alla tastiera dell'utente sul dispositivo iOS

Non devono:

- Avviare altre app oltre a Impostazioni
- Utilizzare i tasti della tastiera per scopi diversi da quelli originali (ad esempio tenere premuto il tasto "Invio" per avviare la fotocamera)

**4.4.2** Le estensioni di Safari devono essere eseguite sulla versione corrente di Safari sul sistema operativo Apple pertinente. Non possono interferire con gli elementi dell'interfaccia utente del sistema e di Safari e non devono mai includere contenuti o codice dannosi o ingannevoli. La violazione di queste regole comporta l'esclusione dall'Apple Developer Program. Le estensioni di Safari non devono richiedere accesso a più siti web di quanto strettamente necessario per il funzionamento.

#### **4.4.3** Omissis.

# <span id="page-24-0"></span>**4.5 Siti e servizi Apple**

4.5.1 **••** Le app possono utilizzare feed RSS di Apple approvati come il feed RSS di iTunes Store, ma non possono asportare informazioni da alcun sito Apple (ad esempio apple.com, iTunes Store, App Store, App Store Connect, il portale degli sviluppatori e delle sviluppatrici ecc.) né creare valutazioni utilizzando tali informazioni.

## **4.5.2 Apple Music**

**(i)** MusicKit su iOS consente agli utenti di riprodurre Apple Music e la loro libreria musicale locale in modo nativo dalle app e dai giochi. Quando l'utente fornisce l'autorizzazione al proprio account Apple Music, la tua app può creare playlist, aggiungere brani alla sua libreria e riprodurre uno qualsiasi dei milioni di brani presenti nel catalogo Apple Music. Gli utenti devono avviare uno streaming Apple Music ed essere in grado di passare da un brano all'altro utilizzando i controlli multimediali standard come "riproduci," "pausa" e "salta". Inoltre, la tua app non può richiedere pagamenti o guadagnare in modo indiretto dall'accesso al servizio Apple Music (ad esempio con acquisti in-app, pubblicità, chiedendo informazioni all'utente e così via). Non scaricare, caricare o consentire la condivisione di file musicali provenienti dalle API MusicKit, salvo quanto consentito esplicitamente nella documentazione di [MusicKit.](https://developer.apple.com/musickit/)

**(ii)** L'uso delle API MusicKit non sostituisce l'ottenimento delle licenze necessarie per un'integrazione musicale più profonda o complessa. Ad esempio, se desideri che l'app riproduca una canzone specifica in un determinato momento o crei file audio o video che possano essere condivisi sui social media, devi contattare direttamente i soggetti titolari dei diritti per ottenere la loro autorizzazione (es. diritti di sincronizzazione o adattamento) e le loro risorse. Le copertine e altri metadati possono essere utilizzati solo in relazione alla riproduzione musicale o alle playlist (incluse le schermate che mostrano le funzionalità dell'app) e non devono essere utilizzati in alcun materiale di marketing o pubblicitario se non sono state ottenute autorizzazioni specifiche dai soggetti titolari dei diritti. Quando integri i servizi Apple Music nella tua app, assicurati di seguire il documento [Apple Music](https://marketing.services.apple/apple-music-identity-guidelines)  [Identity Guidelines](https://marketing.services.apple/apple-music-identity-guidelines) (Linee guida relative all'identità per Apple Music).

**(iii)** Le app che accedono ai dati degli utenti di Apple Music, come playlist e preferiti, devono indicare chiaramente questo accesso nella stringa che indica lo scopo. Eventuali dati raccolti non potranno essere condivisi con terze parti per alcuno scopo diverso dal supporto o dal miglioramento dell'esperienza dell'app. È vietato l'uso di tali dati per identificare utenti o dispositivi o per definire pubblicità mirata.

**4.5.3 -•** Non utilizzare i servizi Apple, inclusi Game Center, notifiche push e così via, per spam, phishing o per inviare messaggi non richiesti. Non tentare di tracciare, collegare, associare, estrarre e raccogliere gli ID, gli alias di giocatori e giocatrici o qualsiasi altra informazione ottenuta tramite Game Center, di effettuarne la ricerca inversa o di sfruttarli in altro modo, pena la rimozione dall'Apple Developer Program.

**4.5.4** Le notifiche push non devono essere necessarie al funzionamento dell'app e non devono essere utilizzate per inviare informazioni sensibili riservate o personali. Le notifiche push non devono essere utilizzate per promozioni o scopi di marketing diretto, a meno che l'utente non abbia esplicitamente accettato di riceverle tramite la forma di consenso visualizzata nell'interfaccia utente

dell'app e tu fornisca un'opzione per scegliere di non ricevere tali messaggi. L'uso improprio di questi servizi può comportare la revoca dei tuoi privilegi.

**4.5.5** Utilizza gli ID di giocatori e giocatrici del Game Center solo come approvato nei termini del Game Center e non mostrarli nell'app o a terze parti.

**4.5.6** Le app possono usare caratteri Unicode che vengono visualizzati come emoji di Apple nell'app e nei relativi metadati. Le emoji di Apple non possono essere usate su altre piattaforme o incorporate direttamente nel file binario della tua app.

# <span id="page-25-0"></span>**4.6 Icone alternative delle app**

Le app possono mostrare icone personalizzate, ad esempio per riflettere le preferenze di una squadra sportiva, a condizione che ogni modifica sia avviata dall'utente e che l'app includa le impostazioni per tornare all'icona originale. Tutte le varianti delle icone devono riguardare il contenuto dell'app e le modifiche devono essere coerenti in tutte le risorse di sistema, in modo che le icone visualizzate in Impostazioni, Notifiche ecc. corrispondano alla nuova icona della schermata principale.

# <span id="page-25-1"></span>**4.7 Mini app, mini giochi, giochi in streaming, chatbot e plug-in**

Le app possono offrire alcuni software non integrati nel file binario, in particolare mini app, mini giochi, giochi in streaming, chatbot e plug-in. Ti assumi la responsabilità di tutti i software di questo tipo offerti nella tua app, inclusa la garanzia che tali software siano conformi alle presenti linee guida e a tutte le leggi applicabili. La presenza di software non conformi a una o più linee guida comporterà il rifiuto dell'app. Devi inoltre assicurarti che i software rispettino le regole aggiuntive contenute nelle sezioni 4.7.1 e 4.7.5 di seguito. Queste regole aggiuntive sono importanti per preservare l'esperienza che gli utenti dell'App Store si aspettano e per garantirne la sicurezza.

**4.7.1** I software offerti nelle app in base a questa regola:

- devono rispettare tutte le linee guida sulla privacy, incluse, a titolo esemplificativo, le regole stabilite nella Linea guida 5.1 relative alla raccolta, all'utilizzo e alla condivisione di informazioni e dati sensibili (come dati sanitari e dati personali di bambini e bambine);
- devono includere un metodo che permetta di filtrare il materiale discutibile, un meccanismo per segnalare i contenuti offensivi e ottenere risposte tempestive e la possibilità di bloccare gli utenti che adottano comportamenti offensivi; e
- devono utilizzare gli acquisti in-app per offrire beni o servizi digitali agli utenti finali.

**4.7.2** La tua app non può estendere o esporre ai software le API della piattaforma nativa senza previa autorizzazione da parte di Apple.

**4.7.3** La tua app non può condividere dati o autorizzazioni per la privacy con alcun software individuale offerto nell'app senza ottenere di volta in volta il consenso esplicito dell'utente.

**4.7.4** Devi fornire un indice dei software e dei metadati disponibili nella tua app, che includa link universali che conducono a tutti i software offerti al suo interno.

**4.7.5** La tua app deve riportare la classificazione per età dei contenuti disponibili nell'app rivolti al pubblico di età più elevata.

# <span id="page-26-0"></span>**4.8 Servizi di login**

Le app che utilizzano un servizio di login di terze parti sui social media (come Accedi con Facebook, Accedi con Google, Accedi con Twitter, Accedi con LinkedIn, Accedi con Amazon o Accedi con WeChat) per configurare o autenticare l'account principale dell'utente nell'app devono anche offrire come opzione equivalente un altro servizio di login che abbia le seguenti caratteristiche:

- il servizio di login limita la raccolta dei dati al nome e all'indirizzo email dell'utente;
- il servizio di login consente all'utente di mantenere privato il proprio indirizzo email durante la configurazione dell'account; e
- il servizio di login non raccoglie le interazioni con la tua app per scopi pubblicitari senza il consenso.

L'account principale è l'account definito dall'utente per la tua app allo scopo di identificarsi, eseguire l'accesso e accedere alle tue funzioni e ai servizi associati.

Non è necessario fornire un altro servizio di login se:

- La tua app usa esclusivamente i sistemi di accesso e di configurazione dell'account della tua azienda.
- La tua app è un marketplace di app alternativo, o un'app distribuita da un marketplace di app alternativo, che utilizza un login specifico per il marketplace per le funzioni relative ad account, download e commercio.
- La tua app è un'app Education, Enterprise o Business che richiede che l'utente acceda con un account Education o Enterprise esistente.
- La tua app utilizza un sistema di identificazione delle persone supportato dal governo o dal settore oppure un documento di identità elettronico per autenticare gli utenti.
- La tua app è un client per uno specifico servizio di terze parti e, per accedere ai propri contenuti, gli utenti devono effettuare l'accesso diretto al proprio account di posta, dei social media o a un altro account di terze parti.

# <span id="page-26-1"></span>**4.9 Apple Pay**

Le app che utilizzano Apple Pay devono fornire all'utente tutte le informazioni rilevanti sull'acquisto prima della vendita di qualsiasi prodotto o servizio e devono usare correttamente il marchio Apple Pay e gli elementi dell'interfaccia utente, come indicato nei documenti Apple Pay Marketing Guidelines (Linee guida per il marketing di Apple Pay) e Human Interface Guidelines (Linee guida per l'interfaccia umana). Le app che utilizzano Apple Pay per offrire pagamenti ricorrenti devono comunicare almeno le seguenti informazioni:

- La durata del periodo di rinnovo e il fatto che il pagamento continuerà finché non verrà annullato
- Cosa verrà offerto durante ciascun periodo
- Gli addebiti effettivi all'utente
- Come annullare l'iscrizione

# <span id="page-27-0"></span>**4.10 Guadagnare grazie alle funzionalità integrate**

L'utente non può guadagnare grazie a funzionalità integrate nell'hardware o nel sistema operativo (ad esempio notifiche push, fotocamera o giroscopio) o a servizi e tecnologie Apple (ad esempio accesso a Apple Music, archiviazione iCloud o API Tempo di utilizzo).

# <span id="page-27-1"></span>**5. Aspetti legali**

Le app devono rispettare tutti i requisiti legali di qualsiasi località in cui vengono rese disponibili (in caso di dubbi, richiedi una consulenza legale). Sappiamo quanto sia complicato, ma è tua responsabilità capire e assicurarti che l'app rispetti tutte le leggi locali, non solo le linee guida riportate di seguito. Ovviamente, le app che incitano, promuovono o incoraggiano comportamenti criminali o chiaramente sconsiderati verranno rifiutate. In situazioni estreme, come nel caso di app che dovessero favorire il traffico di esseri umani e/o lo sfruttamento minorile, verranno informate le autorità competenti.

# <span id="page-27-2"></span>**5.1 Privacy**

La protezione della privacy dell'utente è di fondamentale importanza per l'ecosistema Apple. Devi prestare attenzione quando gestisci dati personali per assicurarti di rispettare le [migliori pratiche relative](https://developer.apple.com/documentation/uikit/protecting_the_user_s_privacy)  [alla privacy,](https://developer.apple.com/documentation/uikit/protecting_the_user_s_privacy) le leggi applicabili e i termini dell['Apple Developer Program License Agreement,](https://developer.apple.com/support/terms/apple-developer-program-license-agreement/) oltre alle aspettative di ogni utente. Nello specifico:

#### **5.1.1 Raccolta e archiviazione dei dati**

**(i) Norme sulla privacy:** tutte le app devono includere un link alle rispettive norme sulla privacy nel campo dei metadati di App Store Connect e all'interno dell'app in un modo che sia facilmente accessibile. Le norme sulla privacy devono chiaramente ed esplicitamente:

- Identificare quali dati, se presenti, vengono raccolti dall'app/dal servizio, come vengono raccolti e tutti gli usi di tali dati.
- Confermare che qualsiasi terza parte con cui un'app condivide i dati degli utenti (in conformità con le presenti Linee guida), come strumenti di analisi, reti pubblicitarie e SDK di terze parti, nonché qualsiasi società madre, controllata o entità correlata che avrà accesso ai dati dell'utente, fornirà la stessa protezione o una protezione analoga dei dati degli utenti come stabilito nella politica sulla privacy dell'app e richiesto dalle presenti Linee guida.

• Spiegare le proprie politiche in materia di conservazione/cancellazione dei dati e descrivere come l'utente può revocare il consenso e/o richiedere la cancellazione dei propri dati.

**(ii) Autorizzazione:** le app che raccolgono dati degli utenti o dati sull'utilizzo devono ottenere il consenso dell'utente alla raccolta, anche se tali dati sono considerati anonimi al momento della raccolta o immediatamente dopo essa. Le funzionalità a pagamento non devono richiedere all'utente di concedere l'accesso a questi dati né dipendere da tale accesso. Le app devono inoltre fornire all'utente un modo facilmente accessibile e comprensibile per revocare il consenso. Assicurati che le stringhe relative allo scopo descrivano in modo chiaro e completo l'uso dei dati. Le app che raccolgono dati per un interesse legittimo senza consenso basandosi sui termini del Regolamento generale sulla protezione dei dati ("RGPD") dell'Unione Europea o di leggi analoghe devono rispettare tutti i termini di tale normativa. Scopri di più sulla [richiesta di autorizzazione.](https://developer.apple.com/documentation/uikit/protecting_the_user_s_privacy)

**(iii) Minimizzazione dei dati:** le app devono richiedere solo l'accesso ai dati rilevanti ai fini della funzionalità principale dell'app e devono raccogliere e utilizzare solo i dati necessari per svolgere le attività rilevanti. Se possibile, usa il selettore out-of-process o un foglio di condivisione invece di richiedere l'accesso completo a risorse protette come Foto o Contatti.

**(iv) Accesso:** le app devono rispettare le impostazioni delle autorizzazioni dell'utente e non tentare di manipolare, ingannare o costringere le persone a consentire l'accesso non necessario ai dati. Ad esempio, le app che includono la possibilità di pubblicare foto su un social network non devono richiedere anche l'accesso al microfono per consentire all'utente di caricare le foto. Ove possibile, fornisci soluzioni alternative per gli utenti che non concedono il consenso. Ad esempio, se l'utente rifiuta di condividere la posizione, offri la possibilità di inserire manualmente un indirizzo.

**(v) Accesso all'account:** se la tua app non include funzioni significative basate sull'account, lascia che le persone accedano senza effettuare il login. Se la tua app supporta la creazione di account, devi anche [offrire la possibilità di eliminare l'account nell'app](https://developer.apple.com/it/support/offering-account-deletion-in-your-app/). Le app non possono chiedere all'utente di inserire informazioni personali per poter funzionare, a eccezione di quando tali informazioni siano direttamente pertinenti alla funzione principale dell'app o richieste per legge. Se la funzionalità principale della tua app non è legata a un determinato social network (ad esempio Facebook, WeChat, Weibo, X ecc.), devi fornire l'accesso senza login o tramite un altro meccanismo. Ottenere informazioni di base sul profilo, condividere contenuti sui social network o invitare amici a usare l'app non sono considerate funzionalità principali dell'app. L'app deve anche includere un meccanismo per revocare le credenziali dei social network e disabilitare l'accesso ai dati tra l'app e i social network dall'app stessa. Un'app non può archiviare credenziali o token sui social network al di fuori del dispositivo e può utilizzare tali credenziali o token solo per connettersi direttamente ai social network dall'app stessa mentre è in uso.

**(vi)** Gli sviluppatori e le sviluppatrici che utilizzano le proprie app per scoprire furtivamente password o altri dati privati verranno esclusi dall'Apple Developer Program.

**(vii)** SafariViewContoller deve essere utilizzato per presentare visivamente le informazioni agli utenti; il controller non può essere nascosto o oscurato da altre viste o livelli. Inoltre, un'app non può usare SafariViewContoller per monitorare gli utenti senza che ne siano consapevoli e senza la loro autorizzazione.

**(viii)** Le app che raccolgono informazioni personali da una qualsiasi fonte che non proviene direttamente dall'utente o senza il consenso esplicito dell'utente, compresi i database pubblici, non sono consentite né sull'App Store né sui marketplace di app alternativi.

**(ix)** Le app che forniscono servizi in campi altamente regolamentati (come servizi bancari e finanziari, assistenza sanitaria, gioco d'azzardo, uso legale di cannabis e viaggi aerei) o che richiedono informazioni sensibili degli utenti devono essere inviate da un'entità legale che fornisce i servizi e non da un singolo sviluppatore o una singola sviluppatrice. Le app che facilitano la vendita legale di cannabis devono essere limitate geograficamente alla giurisdizione legale corrispondente.

**(x)** Le app possono richiedere le informazioni di contatto di base (come nome e indirizzo email) purché la richiesta sia facoltativa per l'utente, le funzioni e i servizi non siano subordinati alla fornitura di tali informazioni e la richiesta sia conforme a tutte le altre disposizioni delle presenti linee guida, incluse le limitazioni relative alla raccolta di informazioni dalle persone minorenni.

#### **5.1.2 Uso e condivisione dei dati**

**(i)** Se non diversamente consentito dalla legge, non puoi usare, trasmettere o condividere i dati personali di qualcuno senza aver prima ottenuto il suo consenso. Devi fornire l'accesso alle informazioni su come e dove verranno utilizzati i dati. I dati raccolti dalle app possono essere condivisi con terze parti solo per migliorare l'app o a scopo pubblicitario (in conformità con l['Apple Developer Program License Agreement](https://developer.apple.com/support/terms/apple-developer-program-license-agreement/)). Devi ricevere l'autorizzazione esplicita dagli utenti tramite le API per la trasparenza nel tracciamento da parte delle app al fine di monitorare le loro attività. Scopri di più sul [tracciamento](https://developer.apple.com/app-store/user-privacy-and-data-use/). La tua app non deve richiedere agli utenti di abilitare funzionalità di sistema (ad esempio notifiche push, servizi di localizzazione o tracciamento) per accedere a funzionalità, contenuti, utilizzare l'app o ricevere denaro o altro compenso, inclusi, a titolo esemplificativo, carte e codici regalo. Le app che condividono i dati dell'utente senza il suo consenso o altrimenti non conformi alle leggi sulla privacy dei dati potrebbero essere rimosse dalla vendita e potrebbero comportare la tua esclusione dall'Apple Developer Program.

**(ii)** I dati raccolti per un determinato scopo non possono essere riutilizzati senza ulteriore consenso, se non espressamente consentito dalla legge.

**(iii)** Le app non devono tentare di creare di nascosto un profilo utente sulla base dei dati raccolti e non possono tentare, facilitare o incoraggiare altre persone a identificare utenti anonimi o ricostruire profili utente in base ai dati raccolti dalle API fornite da Apple o ai dati che ritieni siano stati raccolti in modo "anonimo", "aggregato" o altrimenti non identificabile.

**(iv)** Non utilizzare le informazioni di Contatti, Foto o altre API che accedono ai dati degli utenti per creare un database di contatti per uso personale o per la vendita/distribuzione a terzi e non raccogliere informazioni in merito a quali altre app sono installate sul dispositivo dell'utente a fini di analisi o pubblicità/marketing.

**(v)** Non contattare le persone che utilizzano le informazioni raccolte dall'utente tramite Contatti o Foto, se non su iniziativa esplicita di tale utente su base individuale. Non includere l'opzione Seleziona tutto o la selezione predefinita di tutti i contatti. Prima dell'invio, devi fornire all'utente una descrizione

chiara di come il messaggio apparirà a chi lo riceve (ad esempio: cosa dirà il messaggio? Chi risulterà come mittente?).

**(vi)** I dati raccolti dalle API HomeKit, HealthKit, dall'API per i dati sanitari, dalle API per i disturbi del movimento, da ClassKit o dagli strumenti di mappatura facciale e/o di profondità (ad esempio ARKit, API della fotocamera o API delle foto) non possono essere utilizzati a scopo pubblicitario o per altre estrazioni di dati basati sull'utilizzo, neanche da terzi. Scopri di più sulle migliori pratiche per l'implementazione di [CallKit,](https://developer.apple.com/documentation/callkit) [HealthKit,](https://developer.apple.com/documentation/healthkit) [ClassKit](https://developer.apple.com/documentation/classkit) e [ARKit.](https://developer.apple.com/documentation/arkit)

**(vii)** Le app che utilizzano Apple Pay possono condividere con terze parti solo i dati dell'utente acquisiti tramite Apple Pay per facilitare o migliorare la fornitura di beni e servizi.

#### **5.1.3 Salute e ricerca sanitaria**

I dati medici e relativi a salute e forma fisica sono particolarmente sensibili e le app di questo ambito devono rispettare alcune regole aggiuntive per garantire la protezione della privacy degli utenti:

**(i)** Le app non possono utilizzare o divulgare a terze parti i dati raccolti nel contesto della ricerca medica, della forma fisica e della salute, inclusi quelli provenienti dall'API per i dati sanitari, dall'API HealthKit, dalle API per il movimento, il fitness e i disturbi del movimento o da ricerche sanitarie su soggetti umani, per scopi pubblicitari, di marketing o altri scopi di estrazione dei dati basati sull'uso diversi dal miglioramento della gestione della salute o ai fini della ricerca sanitaria, e solo con il permesso dell'utente. Le app possono, tuttavia, utilizzare i dati sulla salute o sulla forma fisica dell'utente per fornire un vantaggio diretto a tale utente (ad esempio, un premio assicurativo ridotto), a condizione che l'app sia inviata dall'entità che fornisce il vantaggio e i dati non siano condivisi con terze parti. Devi comunicare nello specifico quali dati sanitari raccogli dal dispositivo.

**(ii)** Le app non devono scrivere dati falsi o imprecisi in HealthKit o in altre app di gestione della salute o di ricerca medica e non possono archiviare informazioni sanitarie personali in iCloud.

**(iii)** Le app che conducono ricerche mediche sugli esseri umani devono ottenere il consenso delle persone partecipanti e, in caso di minorenni, di un genitore o tutore. Tale consenso deve includere (a) natura, scopo e durata della ricerca; (b) procedure, rischi e vantaggi per chi partecipa; (c) informazioni relative alla riservatezza e alla gestione dei dati (compresa l'eventuale condivisione con terze parti); (d) un punto di contatto per le domande di chi partecipa; e (e) la procedura da seguire se ci si vuole ritirare dal programma.

**(iv)** Le app che conducono ricerche mediche sugli esseri umani devono ottenere l'approvazione di un comitato etico indipendente. La prova di tale approvazione deve essere fornita su richiesta.

# **5.1.4 Bambini e bambine**

**(a)** Per svariati motivi, è fondamentale prestare particolare attenzione nella gestione dei dati personali di bambini e bambine, e ti invitiamo a consultare attentamente tutti i requisiti previsti dalla legge, ad esempio dal Children's Online Privacy Protection Act ("COPPA", legge statunitense sulla tutela della privacy online dei minori), dal regolamento generale sulla protezione dei dati dell'Unione Europea ("RGPD") e da qualsiasi altra legge o regolamento applicabile.

Le app possono chiedere la data di nascita e le informazioni di contatto dei genitori al solo scopo di rispettare tali normative, ma devono includere anche alcune funzionalità utili o valori di intrattenimento indipendentemente dall'età di una persona.

Le app destinate principalmente a bambini e bambine non devono includere analisi o pubblicità di terze parti. Questo garantisce un'esperienza più sicura a bambini e bambine.

**(b)** In casi limitati, analisi e pubblicità di terze parti possono essere consentite, a condizione che i servizi aderiscano agli stessi termini stabiliti nella [Linea guida 1.3.](#page-6-0)

Inoltre, le app della categoria Bambini o quelle che raccolgono, trasmettono o hanno la possibilità di condividere informazioni personali di minorenni (ad esempio nome, indirizzo, email, posizione, foto, video, disegni, la possibilità di chattare, altri dati personali o identificativi persistenti utilizzati in combinazione con uno qualsiasi dei dati indicati in precedenza) devono includere una politica sulla privacy e devono rispettare tutte le normative applicabili sulla tutela della privacy delle persone minorenni. Per maggiore chiarezza, il [requisito del parental gate](#page-6-0) per la categoria Bambini non corrisponde all'ottenimento del consenso dei genitori alla raccolta dei dati personali in base a queste normative sulla privacy.

Tieni presente che, secondo la [Linea guida 2.3.8,](#page-10-0) l'uso di termini come "Per bambini" e "Per i più piccoli" nei metadati delle app è riservato alla categoria Bambini. Le app non incluse nella categoria Bambini non possono comprendere nel nome dell'app, nel sottotitolo, nell'icona, nello screenshot o nella descrizione termini che indichino che il target dell'app è rappresentato da bambini e bambine.

#### **5.1.5 Servizi di localizzazione**

Utilizza i servizi di localizzazione nella tua app solo quando sono direttamente pertinenti alle funzioni e ai servizi offerti. Non è possibile utilizzare API basate sulla posizione per offrire servizi di emergenza o il controllo autonomo di veicoli, aerei e altri dispositivi, a eccezione di piccoli dispositivi come droni o giocattoli leggeri, sistemi di allarme per auto con telecomando ecc. Assicurati di informare gli utenti e di ottenerne il consenso prima di raccogliere, trasmettere o utilizzare dati relativi alla posizione. Se la tua app usa servizi di localizzazione in background, assicurati di spiegarne il motivo nell'app stessa; per verificare i sistemi migliori su come svolgere questa operazione, consulta il documento [Human Interface Guidelines.](https://developer.apple.com/design/human-interface-guidelines/privacy)

# <span id="page-31-0"></span>**5.2 Proprietà intellettuale**

Assicurati che l'app includa solo contenuti creati da te o di cui possiedi la licenza di utilizzo. Se hai superato i limiti e usato contenuti senza autorizzazione, la tua app potrebbe essere rimossa. Ovviamente, ciò significa che anche l'app di altri sviluppatori e sviluppatrici potrebbe essere rimossa nel caso in cui "prenda in prestito" il tuo lavoro. Se ritieni che la tua proprietà intellettuale sia stata violata da un altro sviluppatore o da un'altra sviluppatrice sull'App Store, invia un reclamo tramite il nostro [modulo web.](https://www.apple.com/legal/internet-services/itunes/appstorenotices/) Le leggi variano a seconda del Paese e dell'area geografica, tuttavia assicurati sempre di evitare i seguenti errori comuni:

**5.2.1 In generale:** non usare senza autorizzazione nella tua app materiali protetti di terze parti come marchi registrati, opere protette da copyright o idee brevettate e non includere rappresentazioni, nomi o metadati fuorvianti, falsi o emulativi nel pacchetto della tua app o nel nome dello sviluppatore. Le app devono essere inviate dalla persona fisica o giuridica che possiede o ha ottenuto in licenza la proprietà intellettuale e altri diritti pertinenti.

**5.2.2 Siti/servizi di terze parti:** se la tua app utilizza o visualizza contenuti provenienti da servizi di terze parti o vi accede o trae guadagno dall'accedervi, assicurati di avere un'autorizzazione specifica per farlo in base ai termini di utilizzo del servizio. L'autorizzazione deve essere fornita su richiesta.

**5.2.3 Download di audio/video:** le app non devono promuovere la condivisione illegale di file o includere la possibilità di salvare, convertire o scaricare contenuti multimediali da fonti di terze parti (ad esempio Apple Music, YouTube, SoundCloud, Vimeo ecc.) senza l'autorizzazione esplicita di tali fonti. Anche la riproduzione in streaming di contenuti audio/video può violare i termini di utilizzo, quindi assicurati di eseguire le necessarie verifiche prima che la tua app acceda a tali servizi. L'autorizzazione deve essere fornita su richiesta.

## **5.2.4 Sostegno di Apple:**

**(a)** Non suggerire o lasciare intendere che Apple sia la fonte o il fornitore dell'app o che Apple sostenga dichiarazioni specifiche in merito alla sua qualità o funzionalità.

**(b)** Se la tua app viene scelta dalla redazione, Apple applicherà automaticamente il badge.

**5.2.5 Prodotti Apple «•** Non creare un'app che assomigli vagamente a un prodotto, un'interfaccia (come il Finder), un'app (come App Store, iTunes Store o Messaggi) o a un tema pubblicitario Apple esistente. Le app e le estensioni, incluse le tastiere e i pacchetti di adesivi di terze parti, non possono includere emoji Apple. Non è possibile utilizzare le anteprime musicali di iTunes per il loro valore di intrattenimento (ad esempio come musica di sottofondo per un collage fotografico o come colonna sonora di un gioco) o in altri modi non autorizzati. Se offri anteprime musicali di iTunes o Apple Music, devi mostrare un link alla musica corrispondente in iTunes o Apple Music. Se la tua app visualizza gli anelli Attività, questi non devono mostrare dati di Movimento, Esercizio o In piedi in un modo che ricordi il controllo Attività. Il documento [Human Interface Guidelines](https://developer.apple.com/design/human-interface-guidelines/activity-rings) (Linee guida per l'interfaccia utente) contiene maggiori informazioni sulla modalità di utilizzo degli anelli Attività. Se la tua app mostra i dati di Meteo di Apple, deve rispettare i requisiti di assegnazione indicati nella [documentazione relativa a WeatherKit.](https://developer.apple.com/weatherkit/get-started/index.html#attribution-requirements)

# <span id="page-32-0"></span>**5.3 Giochi, gioco d'azzardo e lotterie**

I giochi, i giochi d'azzardo e le lotterie possono essere difficili da gestire e tendono a essere una delle offerte più regolamentate dell'App Store. Includi queste funzionalità solo se hai esaminato attentamente i tuoi obblighi legali in tutti i Paesi in cui vuoi distribuire l'app e se hai previsto l'eventualità di dover attendere più tempo per la procedura di verifica. Alcune cose da tenere a mente:

**5.3.1** Le lotterie e i concorsi devono essere sponsorizzati dallo sviluppatore o dalla sviluppatrice dell'app.

**5.3.2** È necessario illustrare nell'app le regole ufficiali di lotterie, concorsi ed estrazioni e chiarire che Apple non fa parte degli sponsor né è coinvolta in alcun modo in tale attività.

**5.3.3** Le app non possono utilizzare gli acquisti in-app per permettere di acquistare crediti o valute da utilizzare in giochi d'azzardo di alcun tipo con denaro reale.

**5.3.4** Le app che propongono giochi con denaro reale (ad esempio scommesse sportive, poker, casinò, corse ippiche) o lotterie devono disporre delle necessarie licenze e autorizzazioni nei luoghi in cui vengono usate, devono essere limitate geograficamente a tali luoghi ed essere disponibili gratuitamente sull'App Store. Gli aiuti illegali per i giochi d'azzardo, come i contatori di carte, non sono consentiti sull'App Store. Le app di lotterie devono includere compenso, probabilità e premio.

# <span id="page-33-0"></span>**5.4 App VPN**

Le app che offrono servizi VPN devono utilizzare l['API NEVPNManager](https://developer.apple.com/documentation/networkextension/nevpnmanager/) e possono essere offerte solo da sviluppatori o sviluppatrici registrati come organizzazione. È necessario specificare in modo chiaro su una schermata dell'app quali dati dell'utente verranno raccolti e come verranno utilizzati, prima che l'utente intraprenda qualsiasi azione per acquistare o utilizzare il servizio in altro modo. Le app che offrono servizi VPN non possono vendere, utilizzare o divulgare a terze parti i dati per nessuno scopo e devono impegnarsi in tal senso nella loro politica sulla privacy. Le app VPN non devono violare le leggi locali e, se scegli di rendere disponibile la tua app VPN in un territorio che richiede una licenza VPN, devi fornire le informazioni sulla tua licenza nel campo relativo alle note per App Review. Anche le app per i controlli parentali, il blocco dei contenuti e la sicurezza ecc. di fornitori approvati possono utilizzare l'API NEVPNManager. Le app che non rispettano questa linea guida saranno rimosse dall'App Store e la loro installazione tramite distribuzione alternativa verrà bloccata. Inoltre, potresti subire la rimozione dall'Apple Developer Program.

# <span id="page-33-1"></span>**5.5 Gestione dei dispositivi mobili (Mobile Device Management, MDM)**

Le app per la gestione dei dispositivi mobili che offrono servizi di gestione dei dispositivi mobili (MDM) devono richiedere questa funzionalità a Apple. Tali app possono essere offerte solo da imprese commerciali, istituti didattici o enti governativi e, in casi limitati, aziende che utilizzano una soluzione MDM per i servizi di controllo parentale o la sicurezza dei dispositivi. È necessario specificare in modo chiaro su una schermata dell'app quali dati dell'utente verranno raccolti e come verranno utilizzati, prima che l'utente intraprenda qualsiasi azione per acquistare o utilizzare il servizio in altro modo. Le app MDM non devono violare le leggi vigenti. Le app che offrono servizi MDM non possono vendere, utilizzare o divulgare a terze parti i dati per nessuno scopo e devono impegnarsi in tal senso nella loro politica sulla privacy. In casi limitati, le analisi di terze parti possono essere consentite a condizione che i servizi raccolgano o trasmettano solo dati sulle prestazioni dell'app MDM dello sviluppatore e non dati sull'utente, sul dispositivo dell'utente o su altre app usate su quel dispositivo. Anche le app che offrono profili di configurazione devono rispettare questi requisiti. Le app che non rispettano questa linea guida saranno rimosse dall'App Store e la loro installazione tramite distribuzione alternativa verrà bloccata. Inoltre, potresti subire la rimozione dall'Apple Developer Program.

# <span id="page-33-2"></span>**5.6 Codice di condotta per sviluppatori e sviluppatrici**

Tratta tutti con rispetto, nelle risposte alle recensioni sull'App Store, nelle richieste di assistenza clienti o nelle comunicazioni con Apple, incluse le risposte in App Store Connect. Non prendere parte a molestie di alcun genere, pratiche discriminatorie, intimidazioni e atti di bullismo e non incoraggiare altre persone a partecipare a nessuna di queste attività. Comportamenti ripetuti di natura manipolativa o ingannevole o altre condotte fraudolente determineranno la tua esclusione dall'Apple Developer Program.

La fiducia della clientela è essenziale per l'ecosistema di app. Le app non devono mai sfruttare gli utenti o tentare di imbrogliarli, indurli con l'inganno a fare acquisti indesiderati, costringerli a condividere dati non necessari, aumentare i prezzi in modo ingannevole, addebitare funzionalità o contenuti che non vengono forniti o prendere parte a qualsiasi altra forma di manipolazione all'interno o all'esterno dell'app.

Il tuo account del Developer Program verrà chiuso se prendi parte ad attività o azioni non conformi al Codice di condotta per sviluppatori e sviluppatrici. Per ripristinare il tuo account, puoi fornire una dichiarazione scritta che descriva i miglioramenti che intendi apportare. Se il tuo piano viene approvato da Apple e noi confermiamo che le modifiche sono state apportate, il tuo account può essere ripristinato.

#### **5.6.1 Recensioni sull'App Store**

Le recensioni degli utenti sull'App Store possono essere parte integrante dell'esperienza dell'app, quindi dovresti trattare ogni utente con rispetto quando rispondi ai suoi commenti. Focalizza le tue risposte sui commenti degli utenti, senza includere dati personali, spam o attività di marketing.

Usa l'API fornita per chiedere agli utenti di pubblicare una recensione della tua app: questa funzionalità consente agli utenti di lasciare una valutazione e una recensione nell'App Store senza dover uscire dall'app. Inoltre, non consentiremo richieste di recensioni personalizzate.

#### **5.6.2 Identità dello sviluppatore o della sviluppatrice**

Fornire informazioni verificabili a Apple e agli utenti è fondamentale per guadagnarsi la loro fiducia. La rappresentazione che fornisci sulla tua persona, sulla tua azienda e sulle tue offerte sull'App Store o sui marketplace di app alternativi deve essere accurata. Le informazioni fornite devono essere veritiere, pertinenti e aggiornate, in modo che Apple e gli utenti capiscano con chi interagiscono e possano contattarti in caso di problemi.

#### **5.6.3 Attività fraudolenta**

La partecipazione all'App Store richiede integrità e impegno per creare e consolidare la fiducia degli utenti. La manipolazione di qualsiasi elemento dell'esperienza utente sull'App Store, come grafici, ricerche, recensioni o riferimenti alla tua app, mina la fiducia della clientela ed è vietata.

#### **5.6.4 Qualità delle app**

Gli utenti si aspettano la massima qualità dall'App Store e la disponibilità di contenuti, servizi ed esperienze di alta qualità ne aumenta la fiducia. Le conferme del fatto che questa aspettativa non viene soddisfatta includono segnalazioni eccessive degli utenti su problemi relativi alla tua app, come recensioni negative e un numero eccessivo di richieste di rimborso. L'impossibilità di mantenere un livello elevato di qualità può essere un fattore determinante per stabilire se uno sviluppatore o una sviluppatrice rispetta il Codice di condotta per sviluppatori e sviluppatrici.

# <span id="page-35-0"></span>**Dopo l'invio**

Riportiamo di seguito alcuni aspetti da tenere in considerazione dopo aver inviato la tua app e i metadati in App Store Connect e aver iniziato la procedura di verifica:

- **Tempistiche:** App Review esaminerà la tua app il più presto possibile. Tuttavia, se la tua app è complessa o presenta nuovi problemi, potrebbero essere necessari un maggiore controllo e un'analisi più approfondita. Inoltre, ricorda che se la tua app viene rifiutata ripetutamente per la medesima violazione delle linee guida o se hai tentato di manipolare la procedura di verifica, il completamento del processo di verifica della tua app richiederà più tempo. Scopri di più su [App Review.](https://developer.apple.com/distribute/app-review/)
- **Aggiornamenti dello stato:** lo stato attuale della tua app verrà visualizzato in App Store Connect in modo che tu possa controllare la situazione da lì.
- **Richieste urgenti:** se aspettare per te è veramente un problema, puoi [richiedere una verifica rapida.](https://developer.apple.com/contact/app-store/?topic=expedite) Mostra rispetto verso gli altri sviluppatori e sviluppatrici e chiedi una verifica rapida solo se veramente necessario. Se ci accorgiamo che stai abusando di questo sistema, potremmo rifiutare le tue richieste future.
- **Data di rilascio:** se hai impostato una data di rilascio futura, l'app non verrà visualizzata sull'App Store fino a tale data, anche se approvata da App Review. Tieni presente che la visualizzazione dell'app su tutte le vetrine selezionate può richiedere fino a 24 ore.
- **Casi di rifiuto:** il nostro obiettivo è applicare in modo corretto e coerente le presenti linee guida, ma sappiamo che la perfezione non esiste. Se la tua app è stata rifiutata e hai domande o desideri fornire ulteriori informazioni, usa App Store Connect per comunicare direttamente con il team App Review. In questo modo potresti riuscire a pubblicare la tua app nello Store, aiutandoci allo stesso tempo a migliorare la procedura di verifica delle app o a capire se è necessario chiarire ulteriormente le nostre politiche.
- **Ricorsi:** se non sei d'accordo con l'esito della verifica, [presenta un ricorso](https://developer.apple.com/contact/app-store/?topic=appeal). In questo modo potresti riuscire a pubblicare la tua app nello Store. Puoi anche [suggerire modifiche alle linee guida](https://developer.apple.com/contact/app-store/?topic=guideline) per aiutarci a migliorare la procedura di verifica delle app o a capire se è necessario chiarire ulteriormente le nostre politiche.
- **Invio di correzioni dei bug:** per le app già presenti sull'App Store o su un marketplace di app alternativo, le correzioni dei bug non subiranno ritardi in caso di violazione delle linee guida, ad eccezione di quelle relative a problemi legali o di sicurezza. Se la tua app è stata rifiutata ed è idonea per questo processo, usa App Store Connect per comunicare direttamente al team App Review che desideri avvalerti di questo processo e intendi affrontare il problema nel prossimo invio.

Non vediamo l'ora di conoscere la tua prossima idea!

Ultimo aggiornamento: 5 [marzo](https://developer.apple.com/news/?id=flmb6ri3) 2024